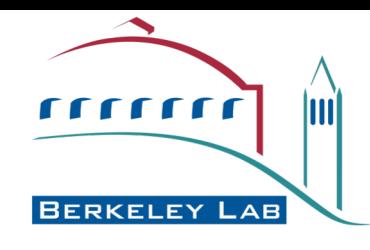

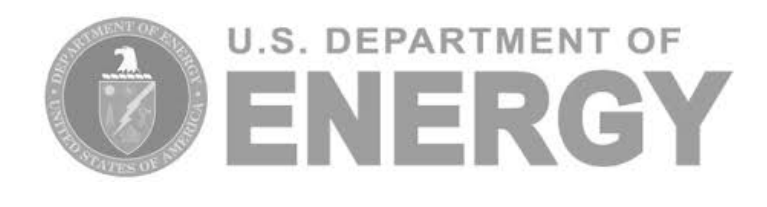

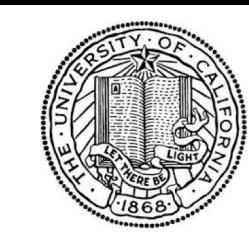

UNIVERSITY OF

CALIFORNIA

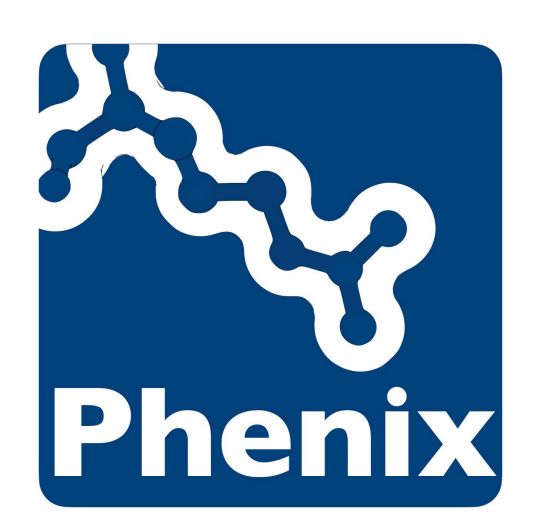

# Macromolecular Structure Determination using crystallographic and cryo-EM data

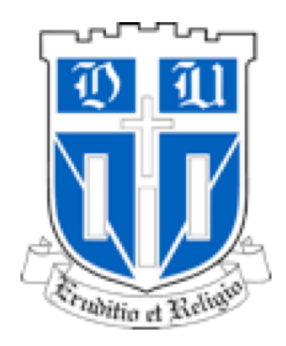

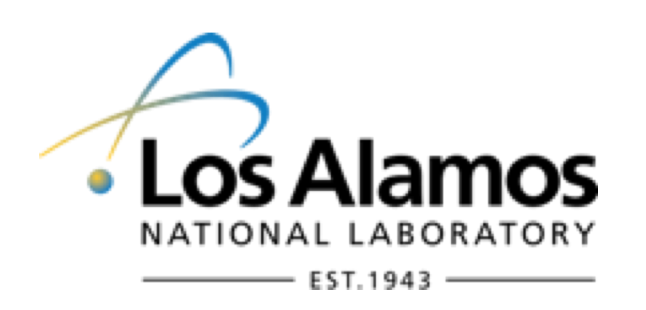

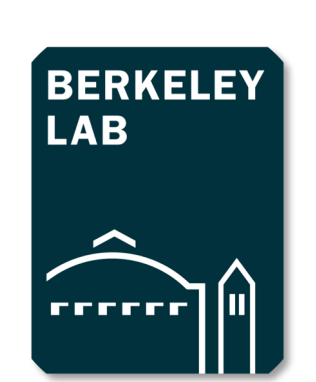

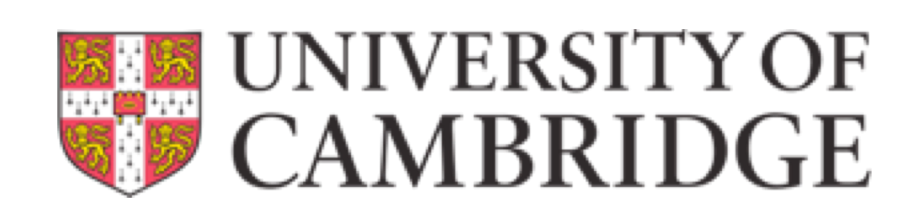

# What is Phenix?

- Package for **automated structure solution** (crystallography, cryo-EM)
- Modern programming concepts and new algorithm development
- Designed to be used by **both novices and experienced users**
- Long-term development and **support**
- Why is it called *Phenix*?

**P**ython **H**ierarchical **EN**vironment for **I**ntegrated **X**tallography

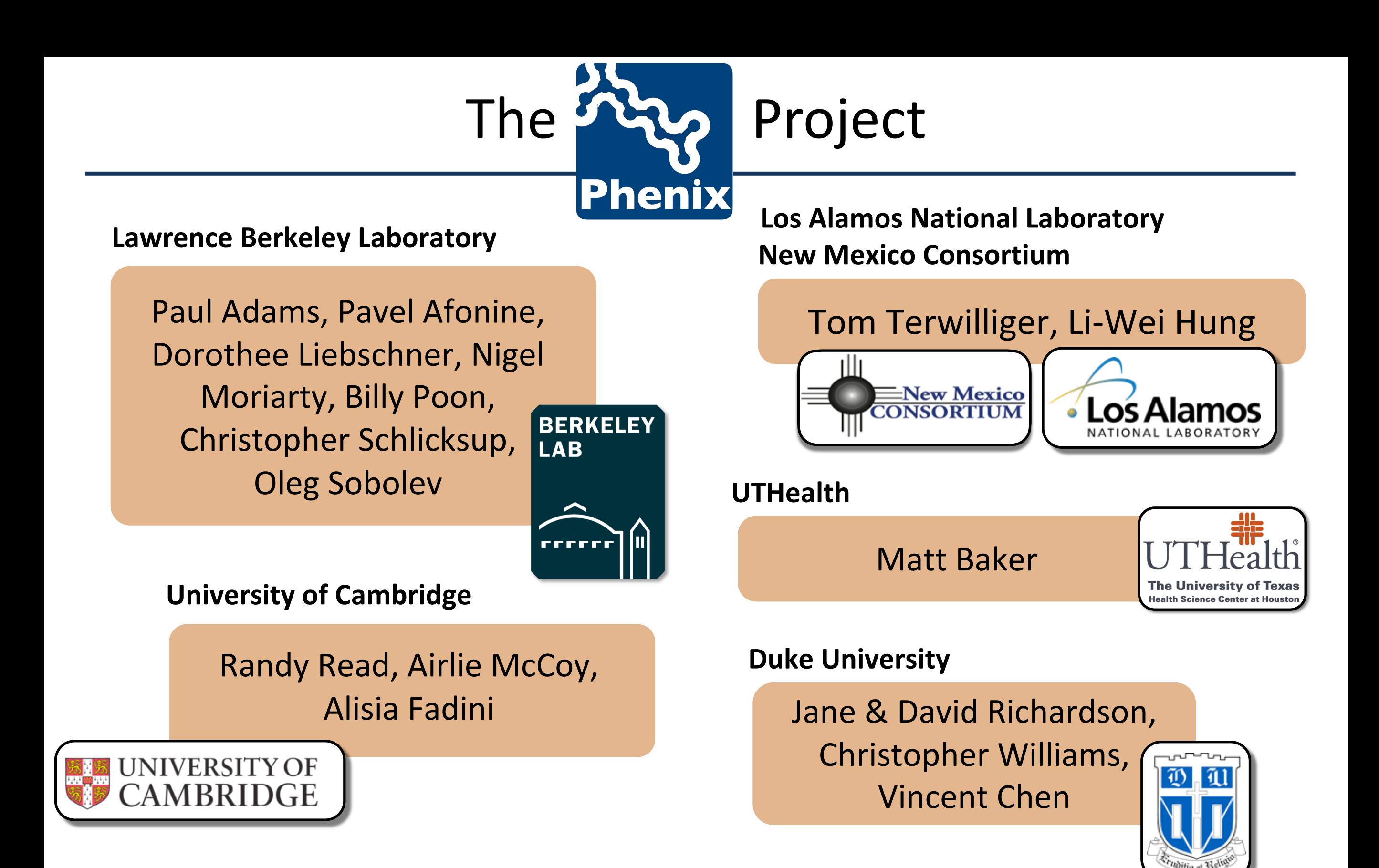

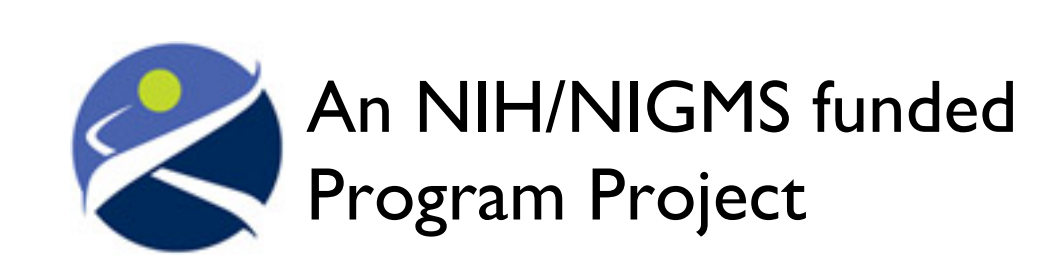

Liebschner D, *et al*., Macromolecular structure determination using X-rays, neutrons and electrons: recent developments in *Phenix*. Acta Cryst. 2019 **D75**:861–877

## *Phenix* - a Structural Biology Hub

We have nucleated the development of new computational methods for structural biology

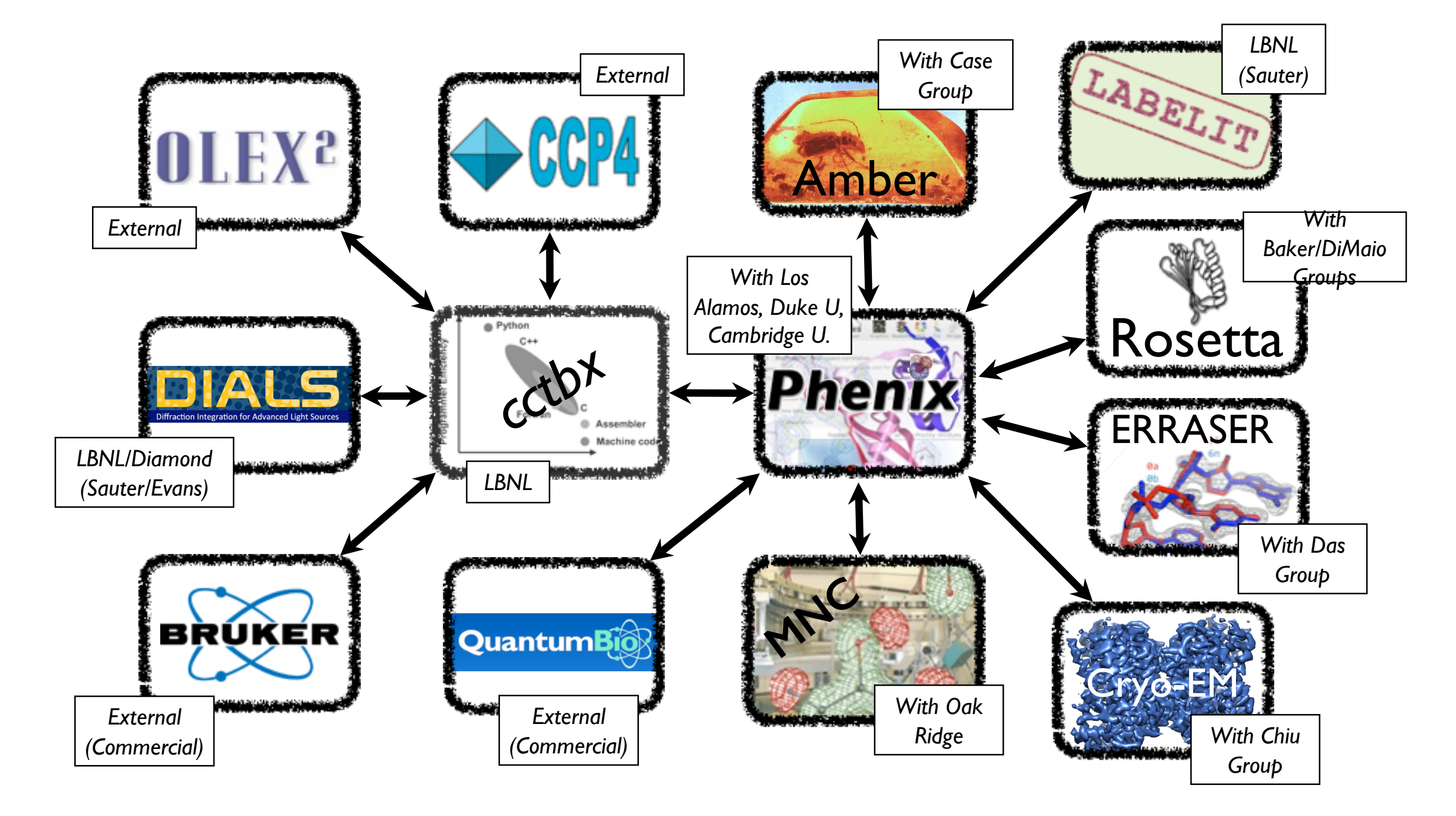

#### Key Features

#### • **Python**

- $\triangleright$  Easy scripting of repetitive tasks
- $\triangleright$  Enables rapid prototyping and development

#### • **Advanced algorithms**

- $\triangleright$  Experimental phasing
- $\triangleright$  Molecular replacement
- $\triangleright$  Automated model building and rebuilding
- $\triangleright$  Structure refinement and validation
- $\triangleright$  Ligand coordinate and restraint generation
- **Rapid development and bug fixing**

# Tools for Crystallography

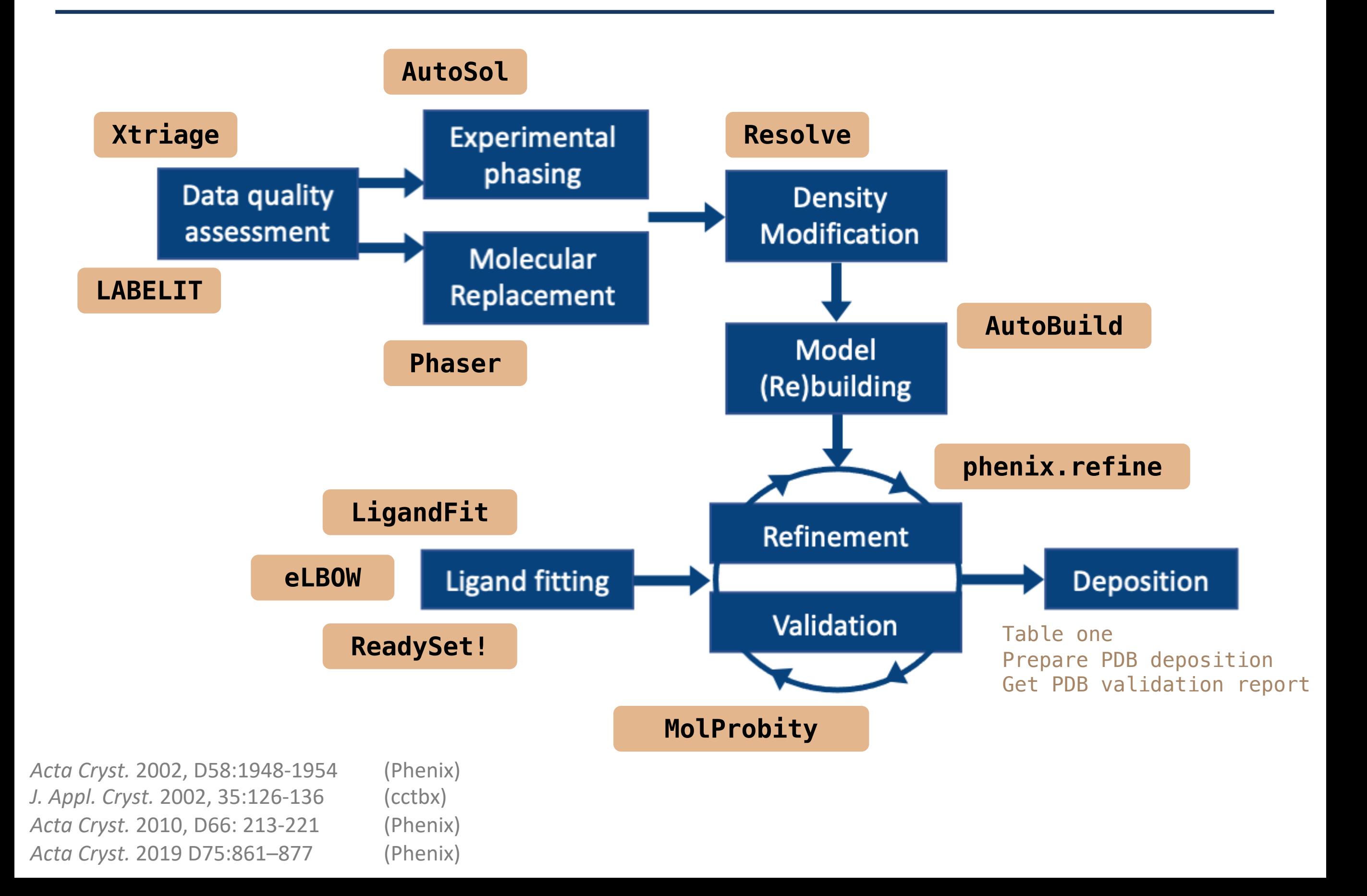

## Tools for Cryo-EM

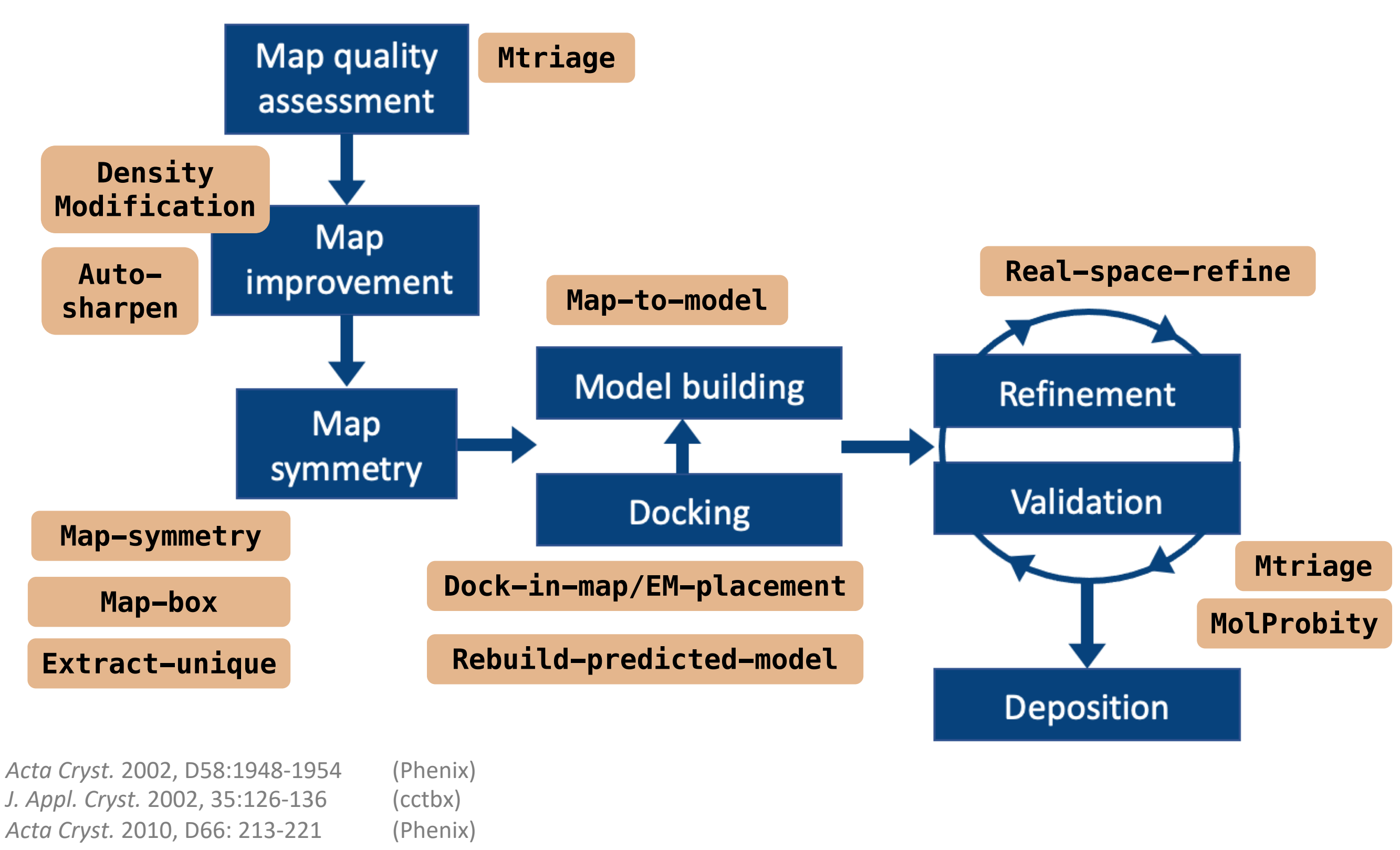

*Acta Cryst.* 2019 D75:861–877 (Phenix)

# Features

#### *Phenix* GUI

#### Central GUI for job control and to launch new jobs

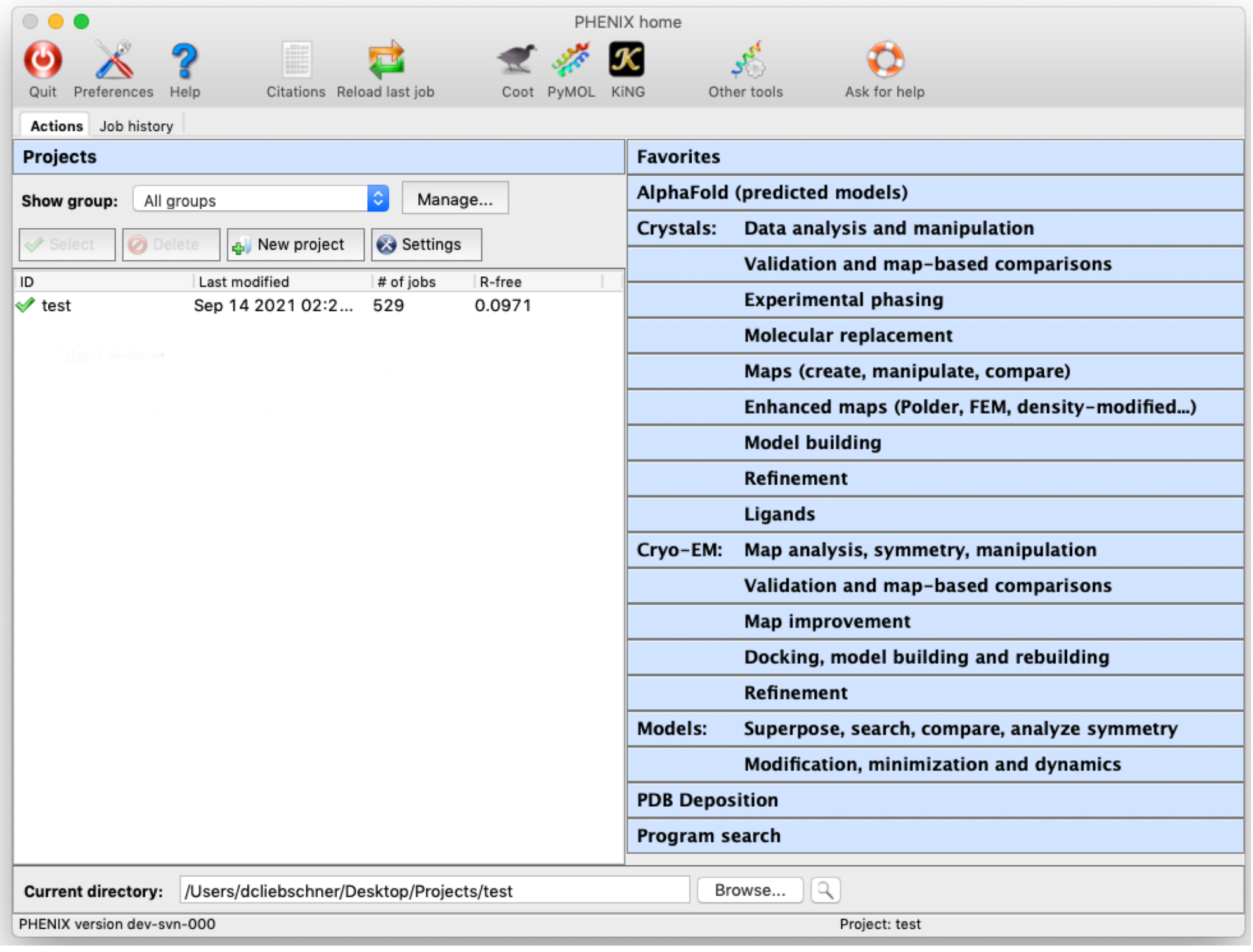

# Coot/PyMOL/ChimeraX integration

• Most results can be opened directly in graphics apps

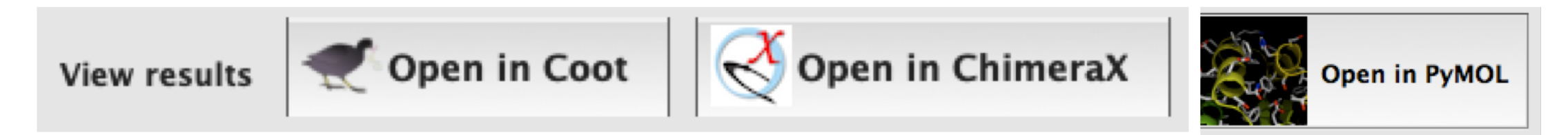

• Any PDB file listed in GUI can also be opened

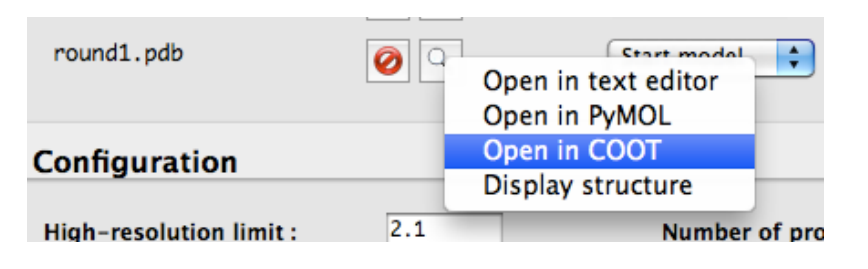

- AutoSol, AutoBuild, and phenix.refine will update Coot continuously while running
- Coot must have Python support (default on Mac)
- Specific paths to executables usually required on Linux Preferences  $\rightarrow$  Graphics  $\rightarrow$  Full path to Coot [...PyMOL]

### Command Line Tools

#### **Run on the terminal**

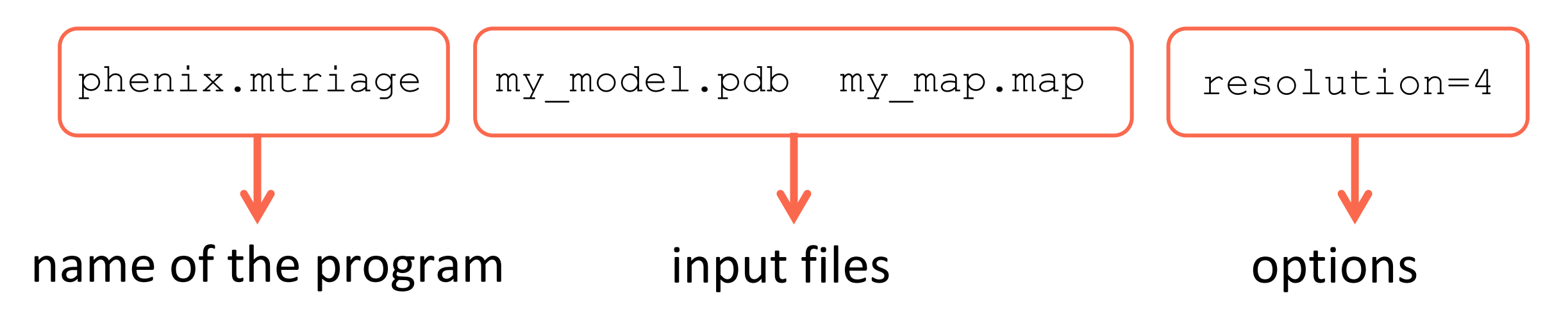

#### **Run in a python script**

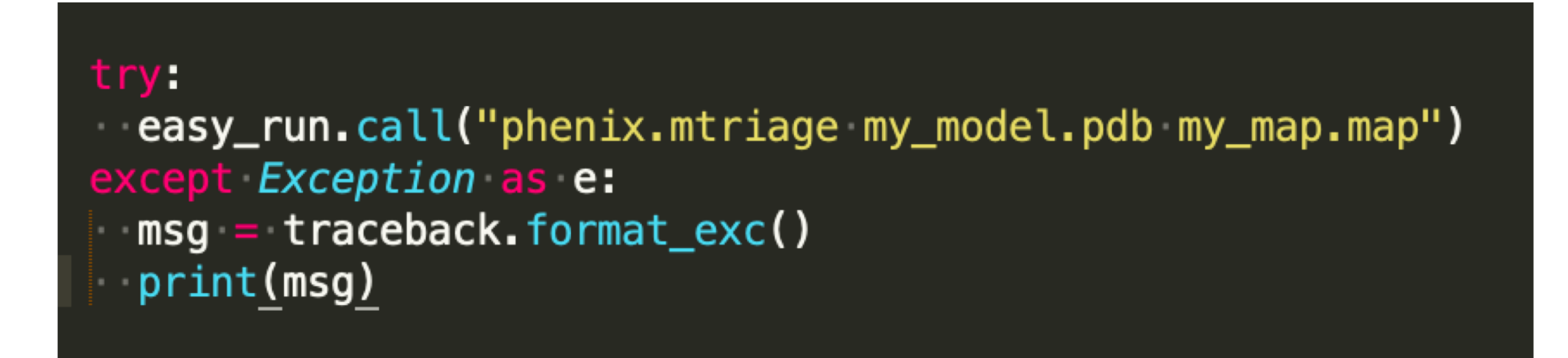

# *Phenix* Availability

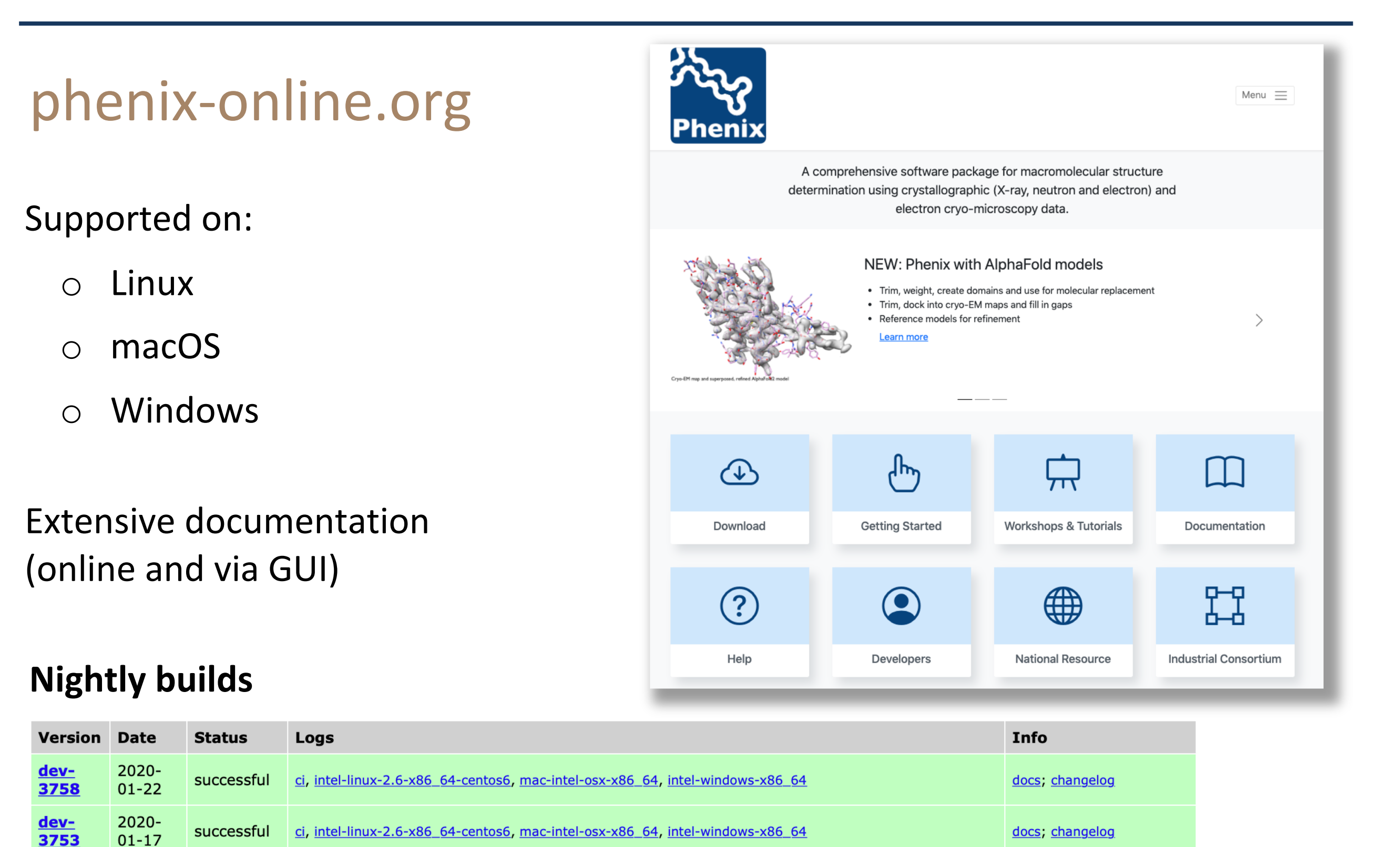

docs; changelog

docs; changelog

Official 1.17.1 release;

ci, intel-windows-x86\_64, intel-linux-2.6-x86\_64-centos6, mac-intel-osx-x86\_64

successful ci, intel-windows-x86\_64, intel-linux-2.6-x86\_64-centos6, mac-intel-osx-x86\_64

2020-

 $01 - 15$ 

 $2019 -$ 

 $10 - 16$ 

successful

dev-

3751

3660

 $1.17.1 -$ 

### Video Tutorials

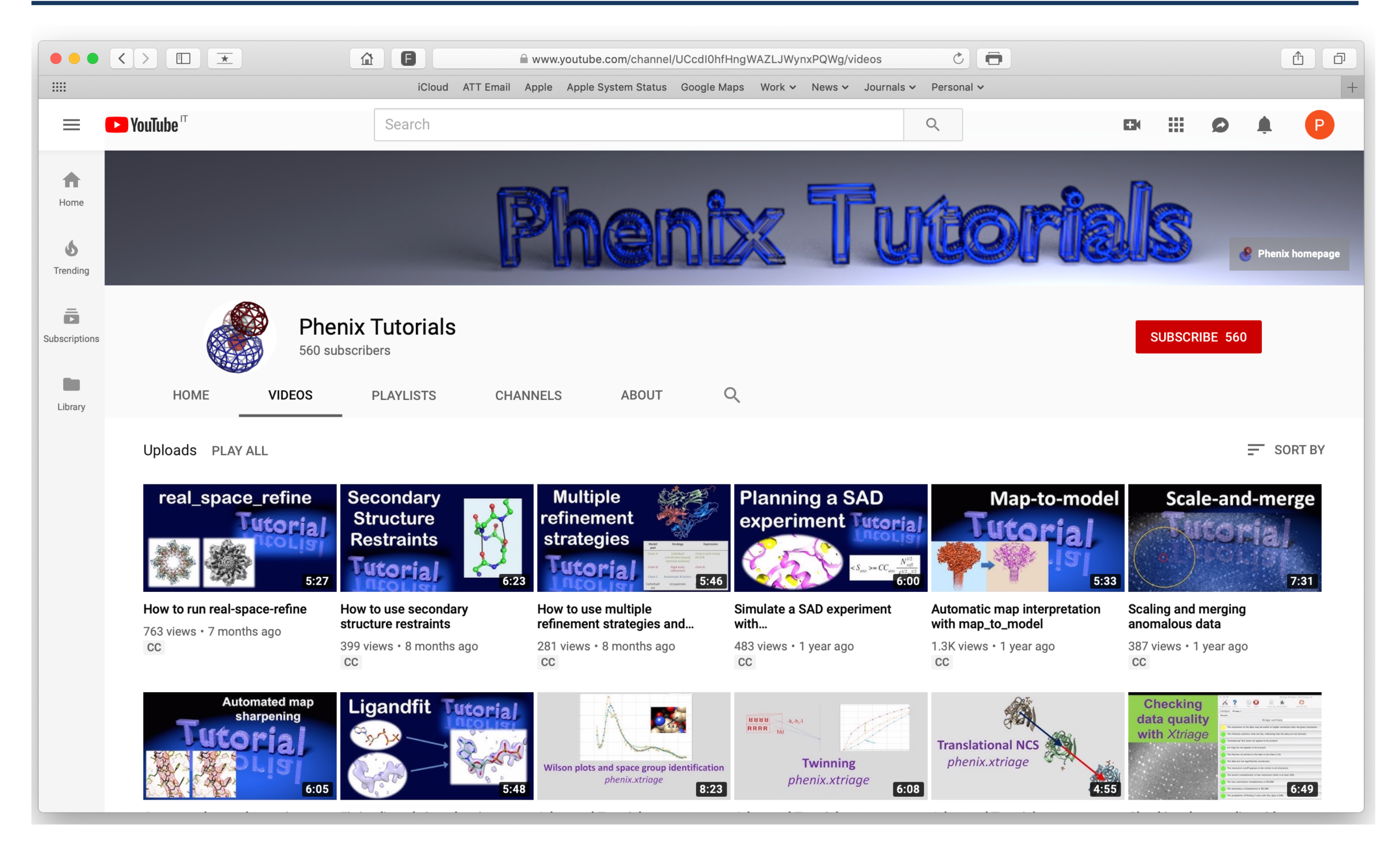

**Dorothee Liebschner**, Nigel Moriarty, Tom Terwilliger, Christopher Schlicksup, Vincent Chen

# What's new?

### Accurate predicted models

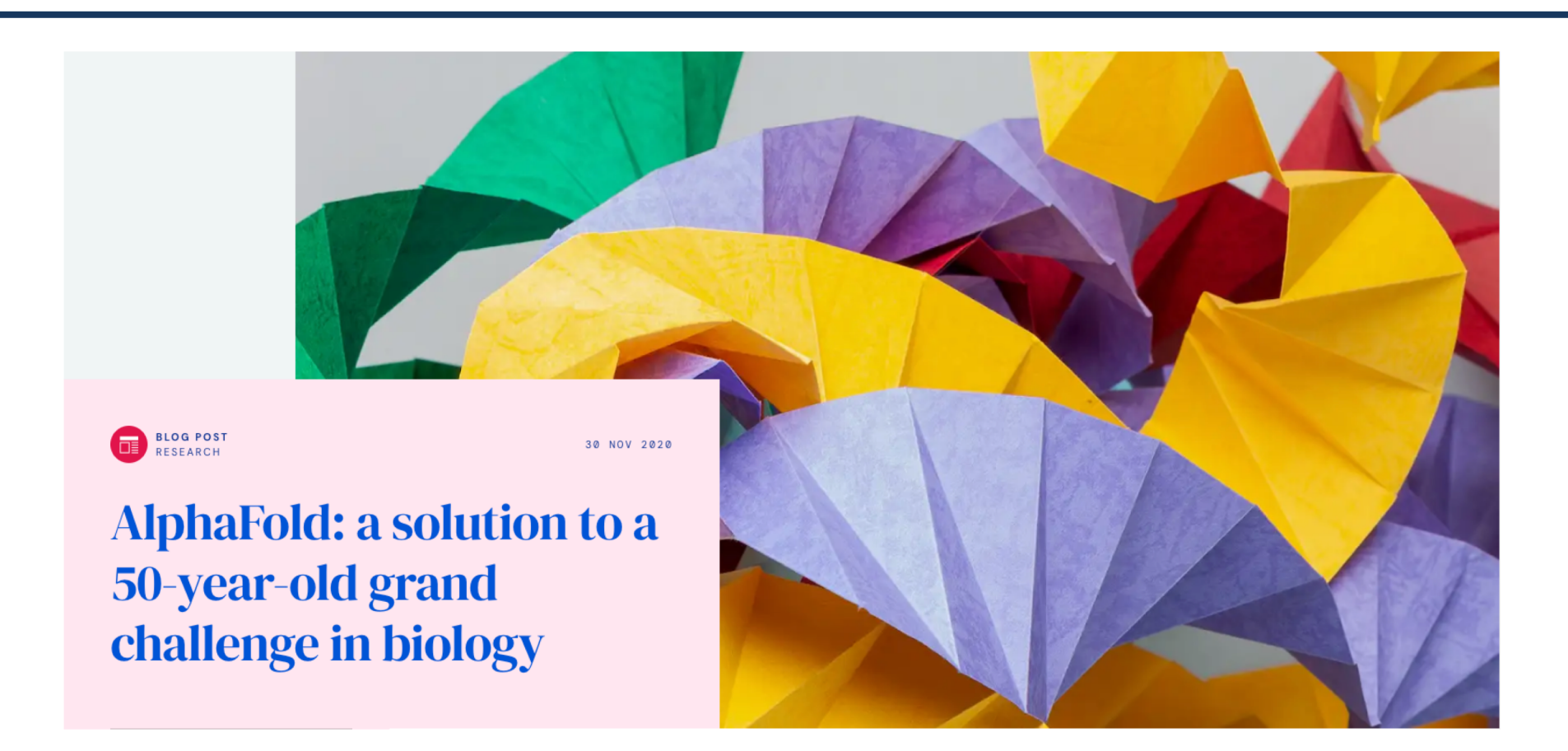

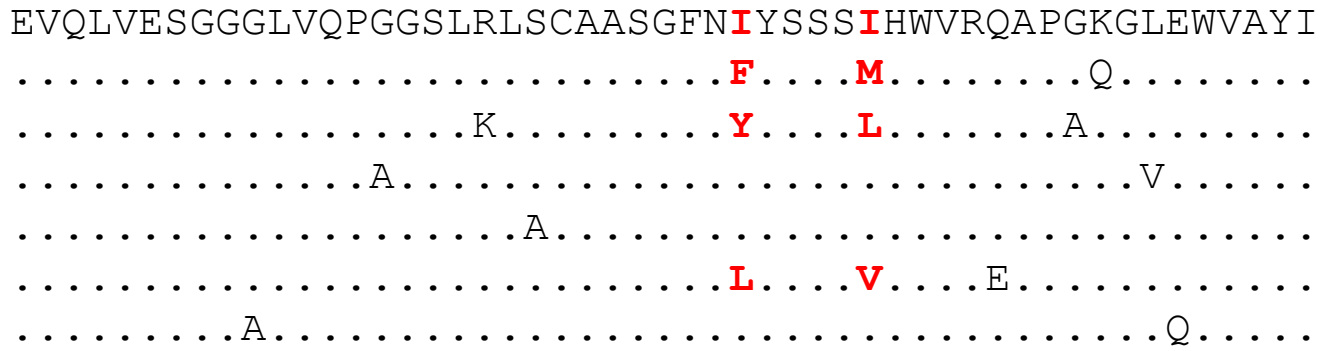

Sequence Multiple sequence alignment 3D prediction

# New tools for predicted models in Phenix

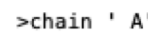

XXXXXXXXXXXXXXXCLTAPPKEAARPTLMPRAQSYKDLTHLPAP TGKIFVSVYNIQDETGQFKPYPASNFSTAVPQSATAMLVTALKDS RWFIPLERQGLQNLLNERKIIRAAQENGTVAINNRIPLQSLTAAN IMVEGSIIGYESNVKSGGVGARYFGIGADT0Y0LD0IAVNLRVVN VSTGEILSSVNTSKTILSYEVQAGVFRFIDYQRLLEGEVGYTSNE PVMLCLMSAIETGVIFLINDGIDRGLWDLONKAERONDILVKYRH

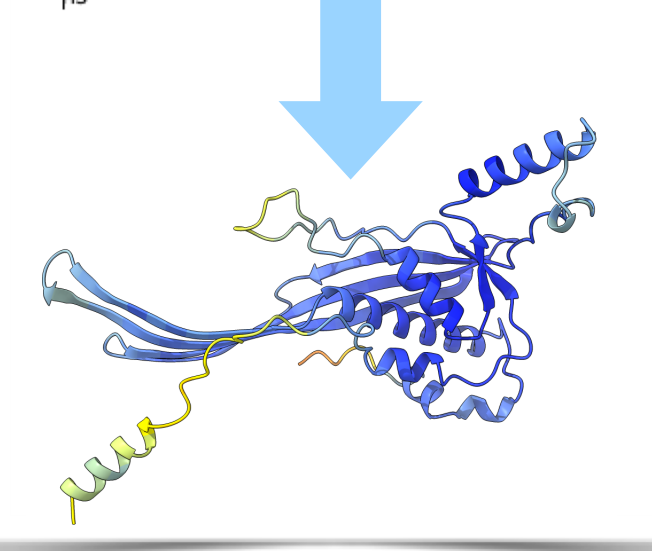

#### AlphaFold model prediction

(Phenix server, no need to have AF installed locally)

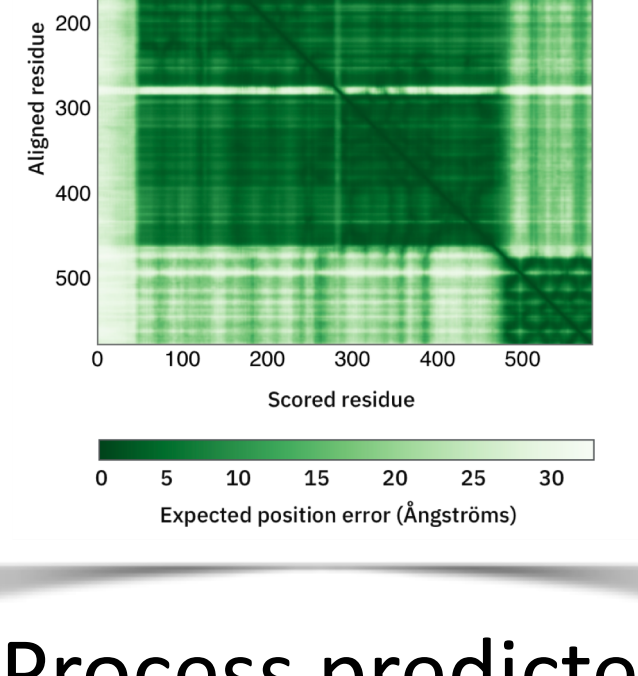

100

Process predicted model

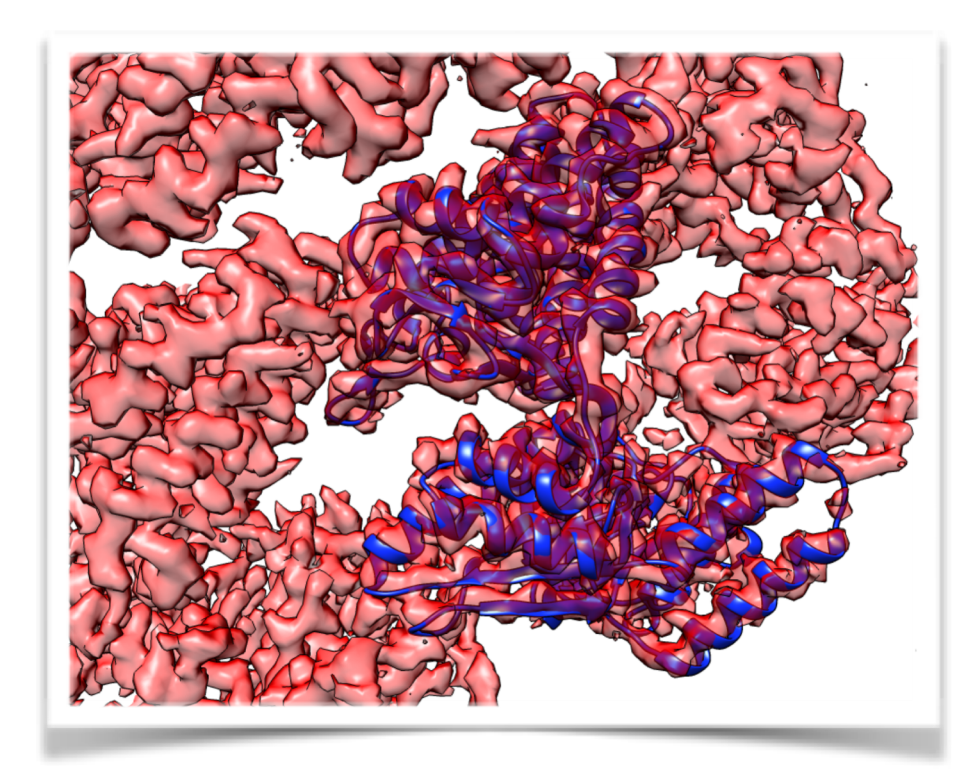

#### Predict and Build

(Iterative AlphaFold prediction, docking, and rebuilding)

#### Fully automatic!

### Likelihood-based EM docking

- Use likelihood scores to dock a model into a map
- Works at low resolution (8.5 Å)

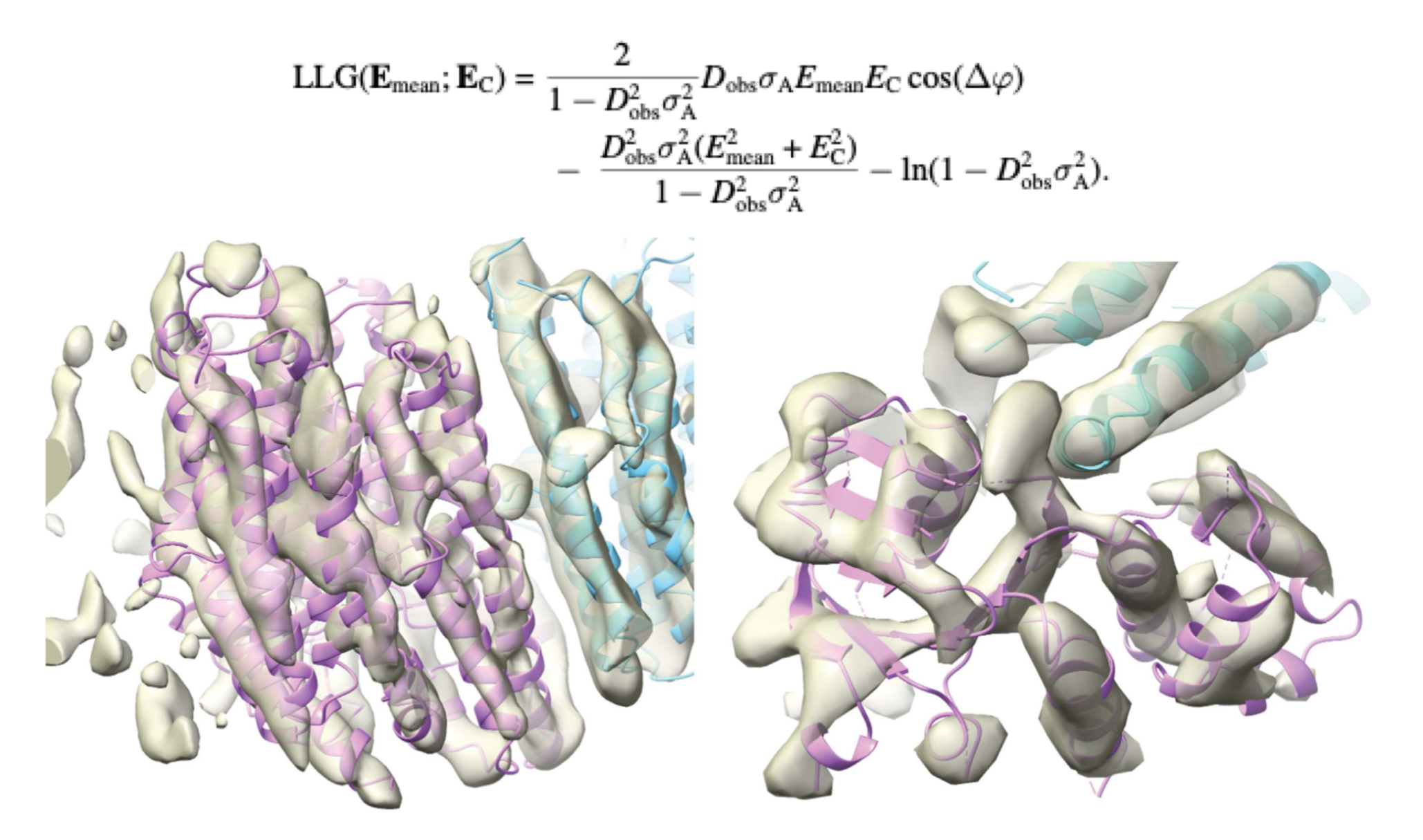

Read RJ, Millán C, McCoy AJ, Terwilliger TC. Likelihood-based signal and noise analysis for docking of models into cryo-EM maps. Acta Crystallogr D Struct Biol. 2023 Apr 1;79(Pt 4):271–80.

Millán C, McCoy AJ, Terwilliger TC, Read RJ. Likelihood-based docking of models into cryo-EM maps. Acta Crystallogr D Struct Biol. 2023 Apr 1;79(Pt 4):281–9.

# Barbed wire analysis

- Automatically select the most promising regions of an AlphaFold prediction
- Annotate a prediction to help you make informed decisions about it.

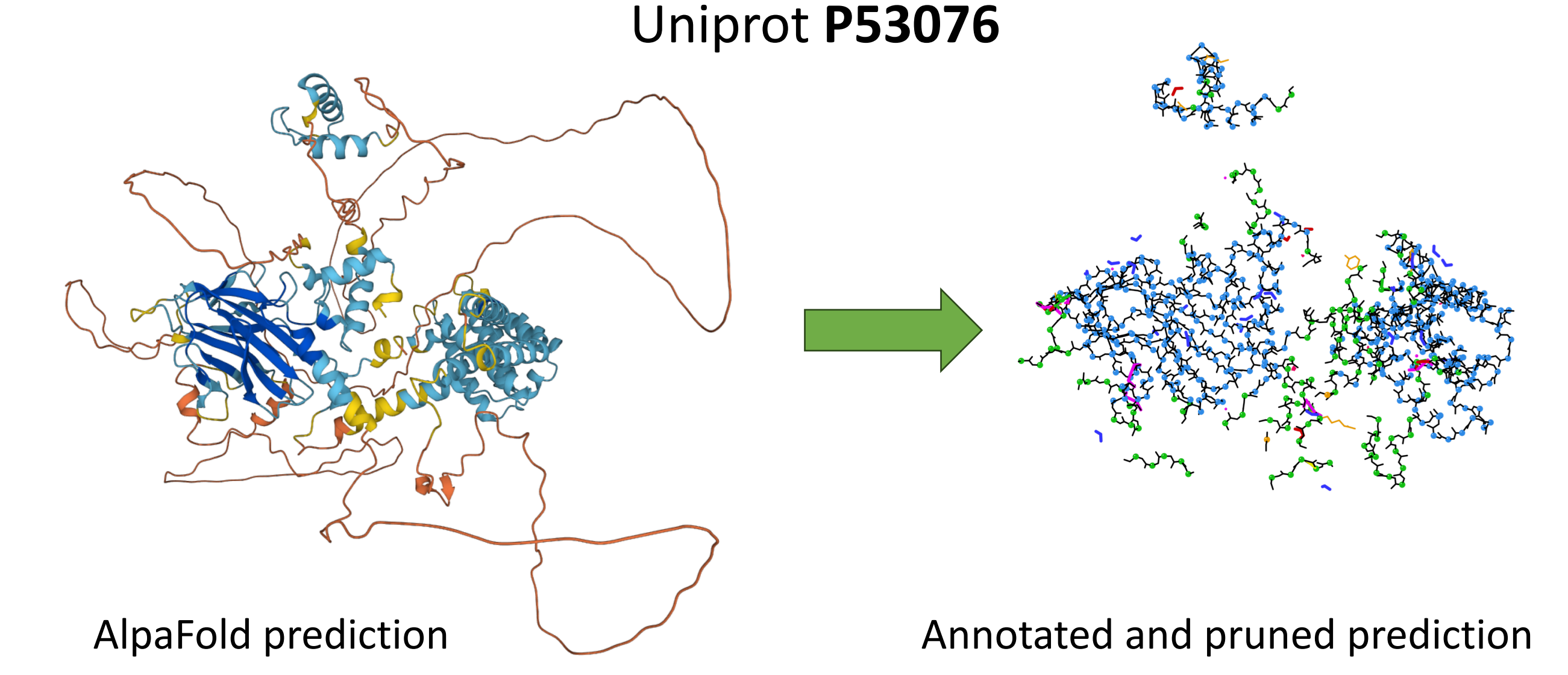

**Sunday, August 27th** 5:55 pm, Christopher Williams, *Identification and Valdiation of low-pLDDT regions in AF2 predictions* (A011)

#### Two Ramachandran distributions

#### Model A

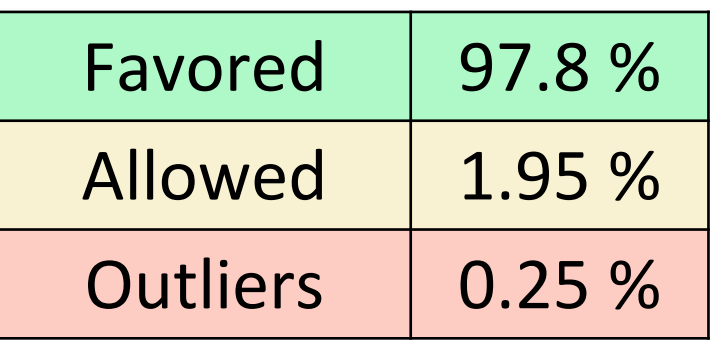

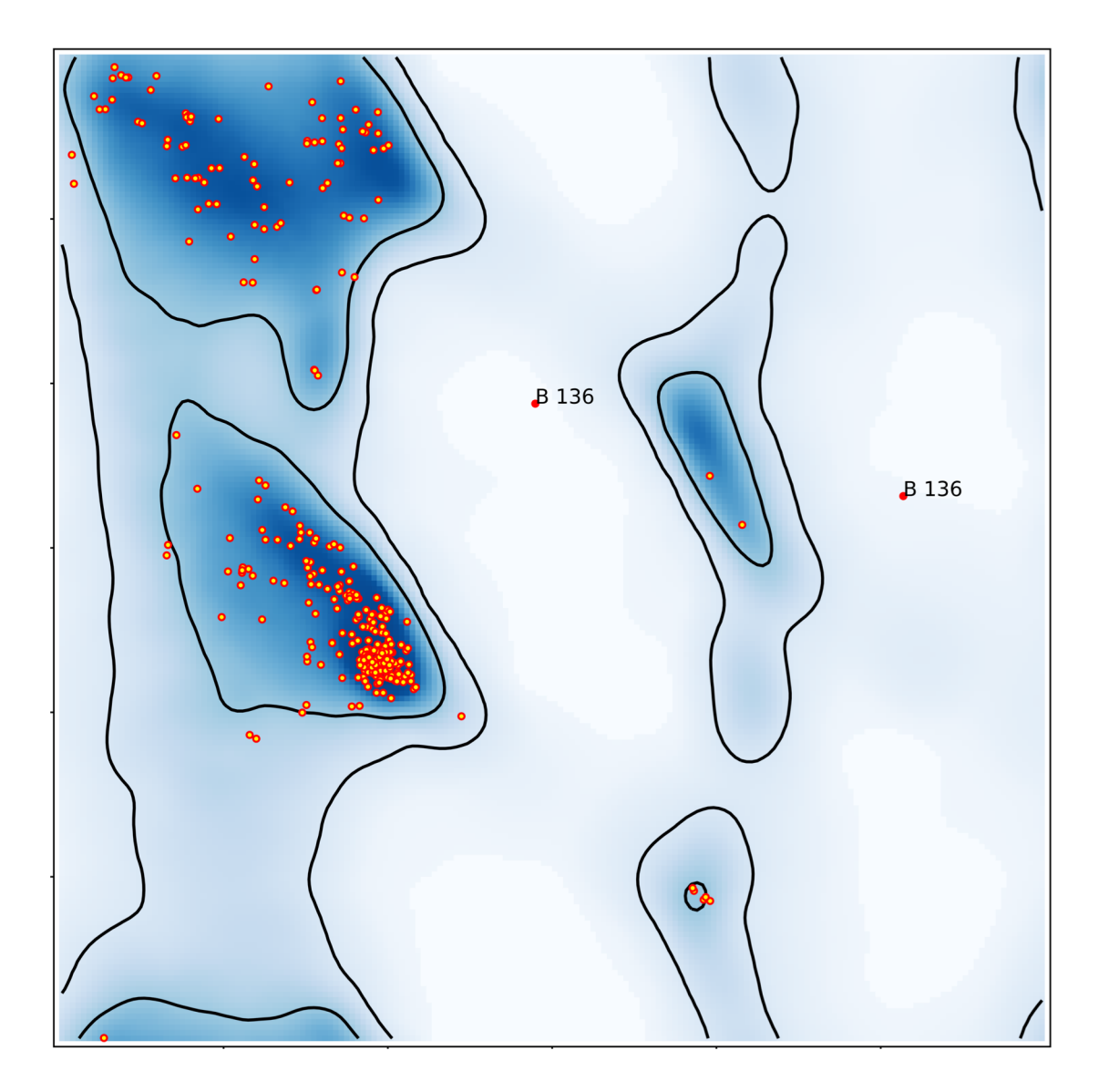

#### Model B

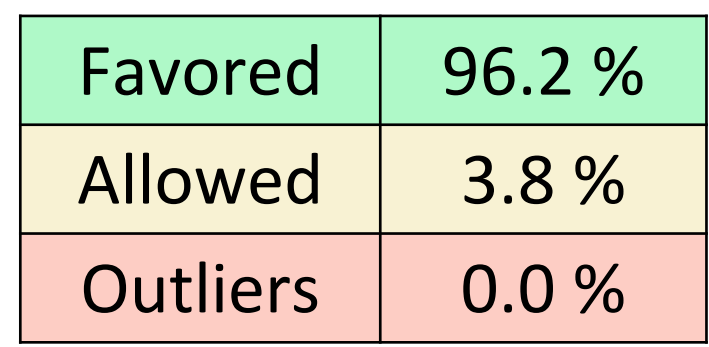

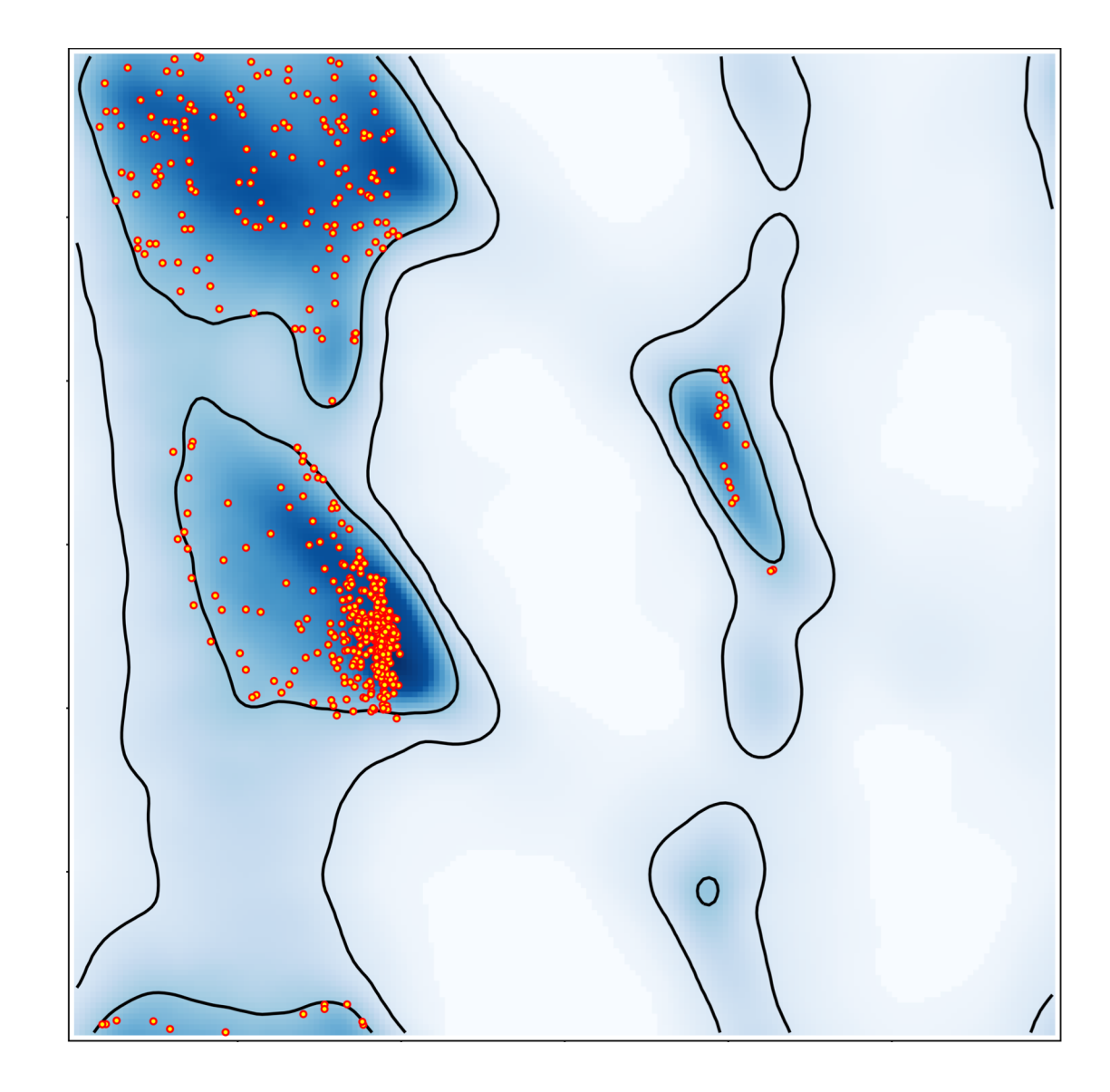

# Global Ramachandran Score

#### **Structure**

#### **Resource**

#### A Global Ramachandran Score Identifies Protein Structures with Unlikely Stereochemistry

#### Graphical Abstract

The Rama-Z metric should be included in Table 1 to validate the Ramachandran distribution

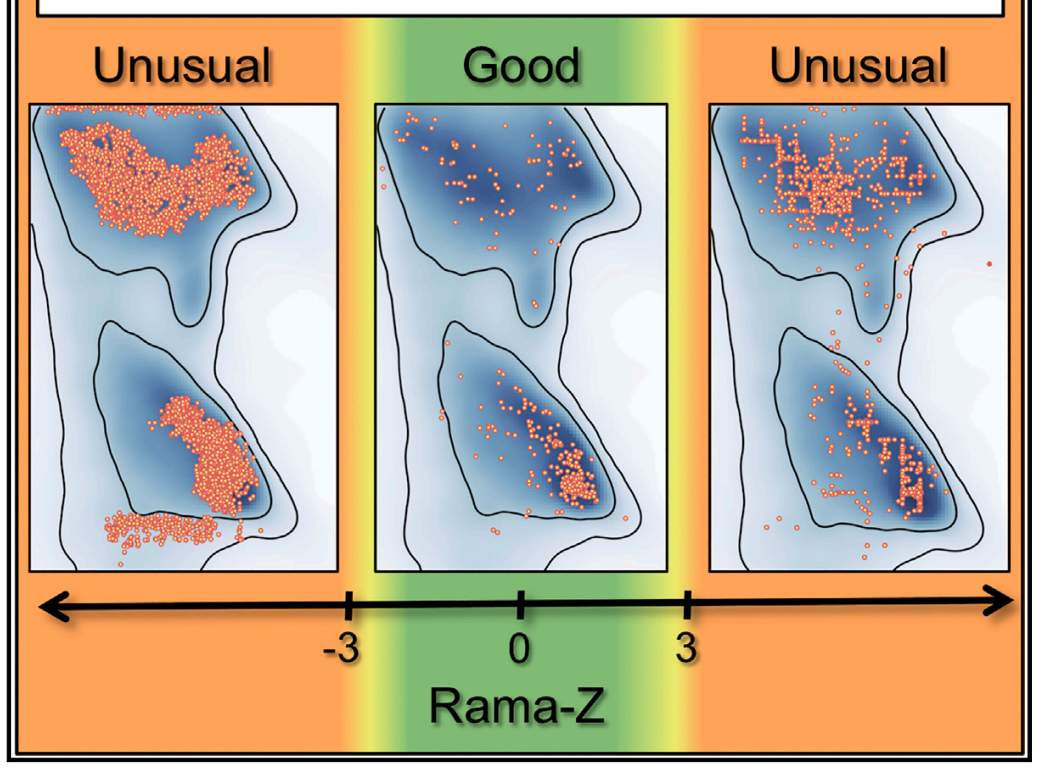

#### Authors

Oleg V. Sobolev, Pavel V. Afonine, Nigel W. Moriarty, Maarten L. Hekkelman, Robbie P. Joosten, Anastassis Perrakis, Paul D. Adams

#### **Correspondence**

osobolev@lbl.gov (O.V.S.), r.joosten@nki.nl (R.P.J.)

#### In Brief

Counting the number of Ramachandran outliers is not sufficient for protein backbone validation. Sobolev et al. revisited the underutilized Ramachandran Z score. The authors describe its reimplementation in Phenix and PDB-REDO and showcase its utility. They advocate including it in the validation reports provided by the Protein Data Bank.

<sup>d</sup> Current standard of ''zero unexplained Ramachandran *Structure*, **28**. 1249-1258.

#### Global Ramachandran Score

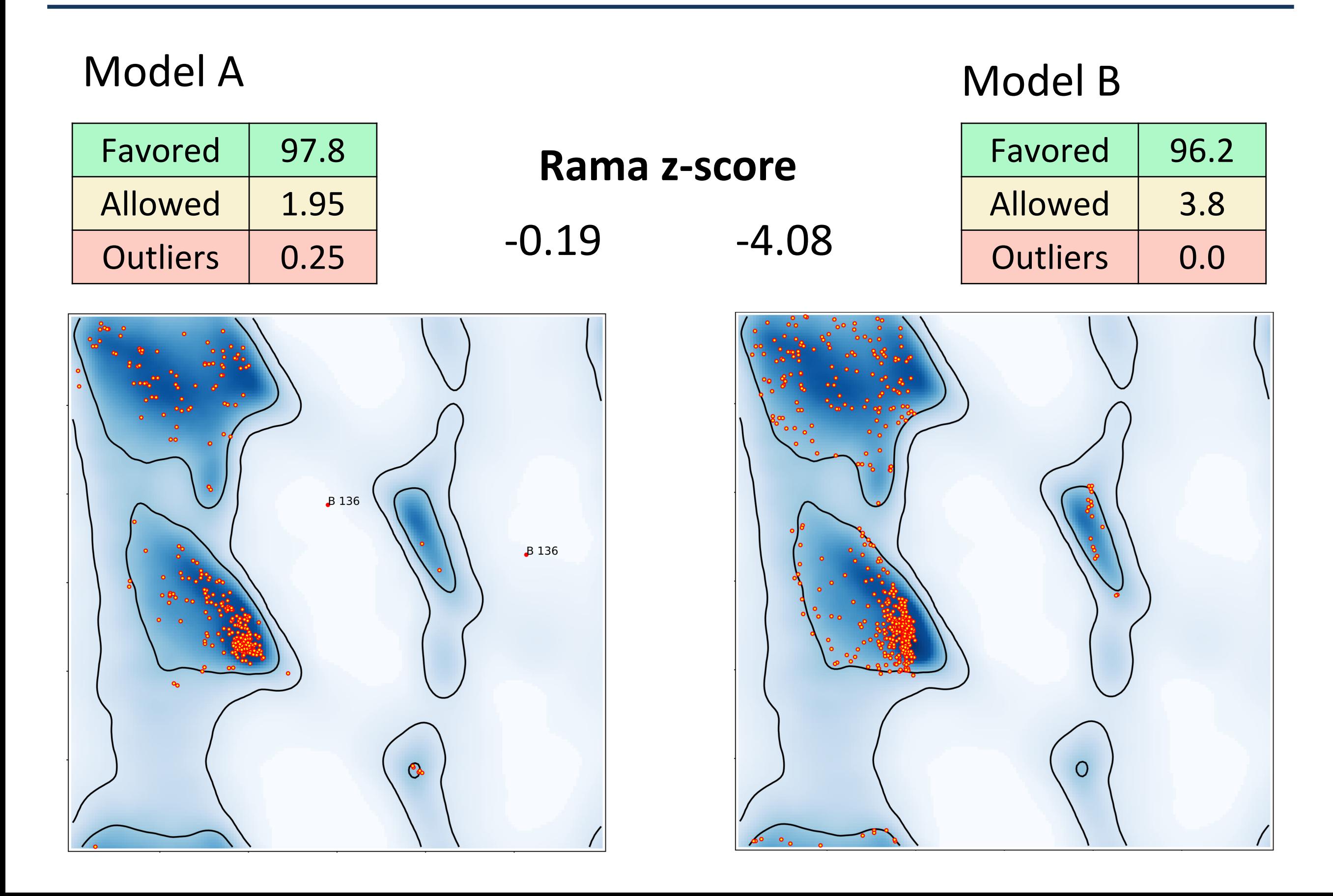

## Structure validation with H-bond parameters

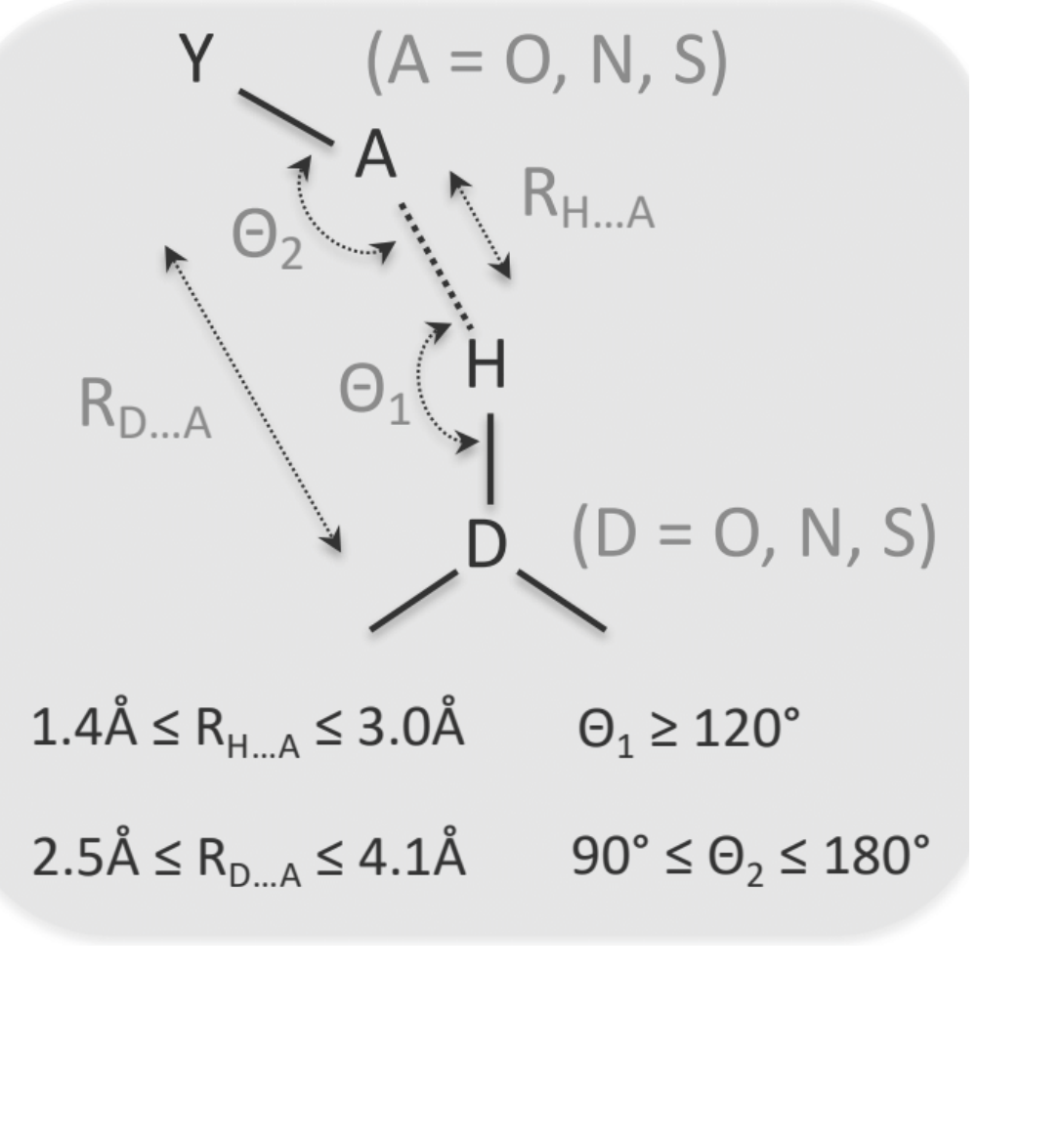

Grey: reference distribution Red: 6mdo

Validation tool based on H-bond parameter distribution of highresolution PDB models.

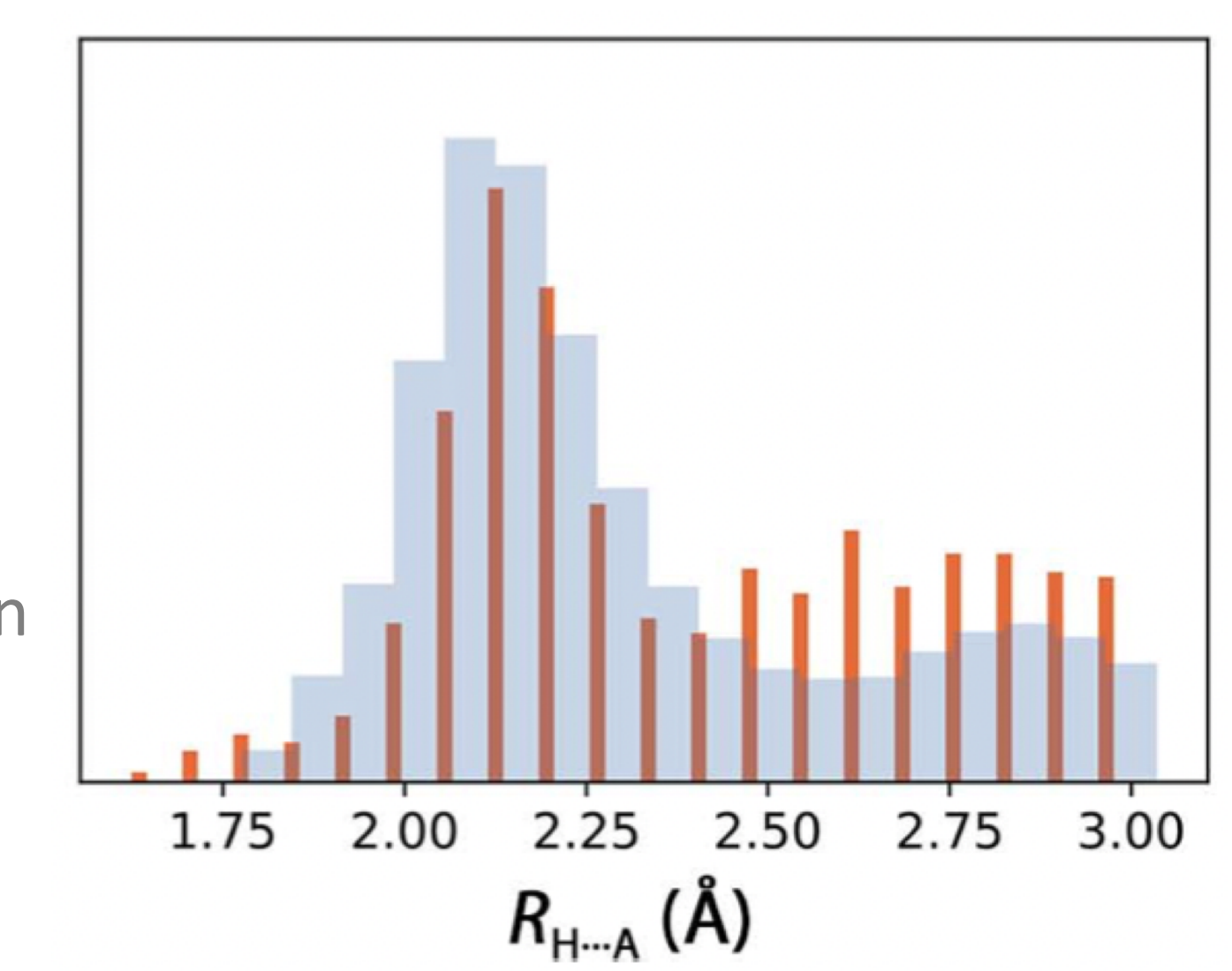

Afonine et al. (2023). *Acta Cryst. D***79**, 684–693

# Structure validation with H-bond parameters

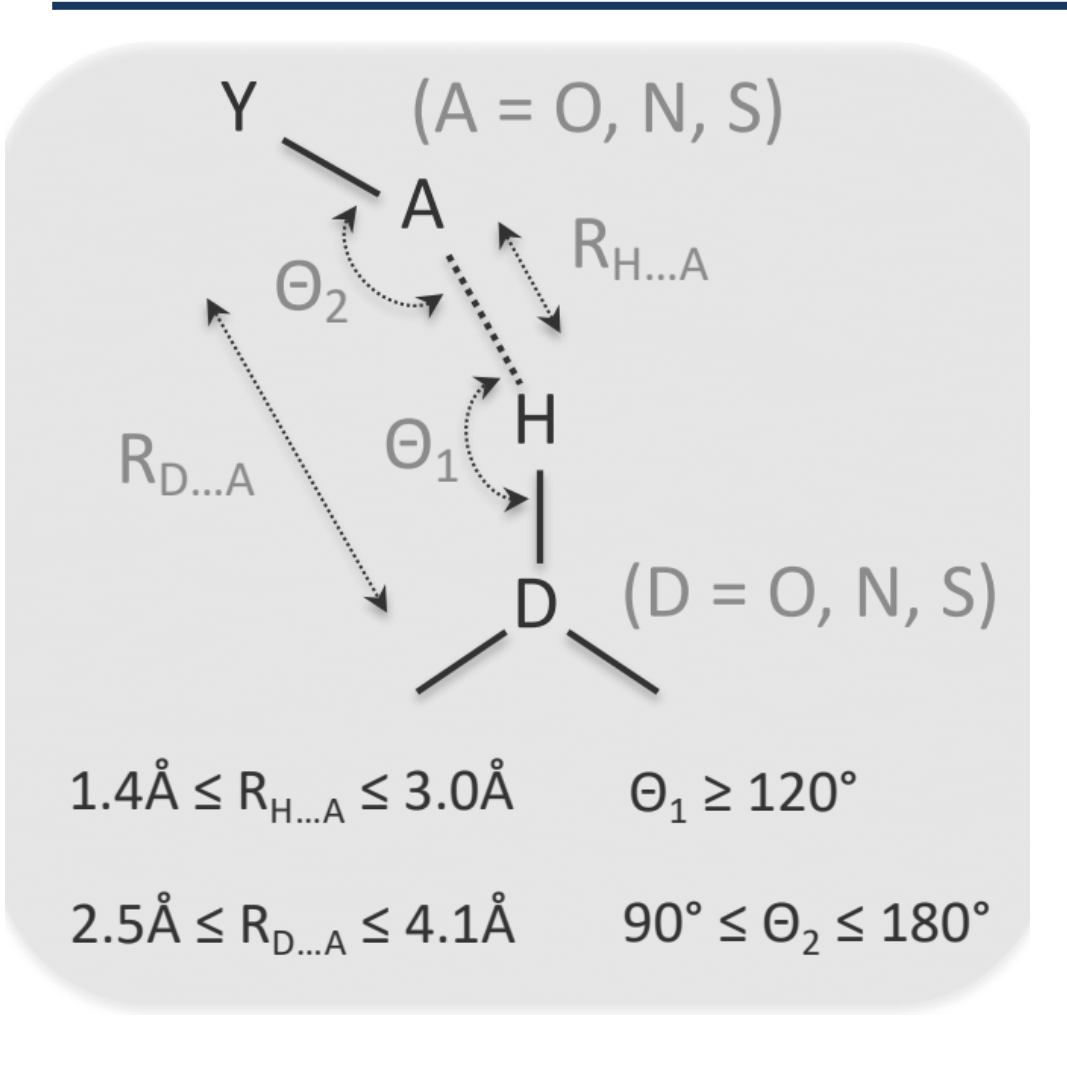

Grey: reference distribution Red: 5j1f

A model not matching the tabulated distributions is not necessarily wrong  $\rightarrow$  Inspect model to find explanation

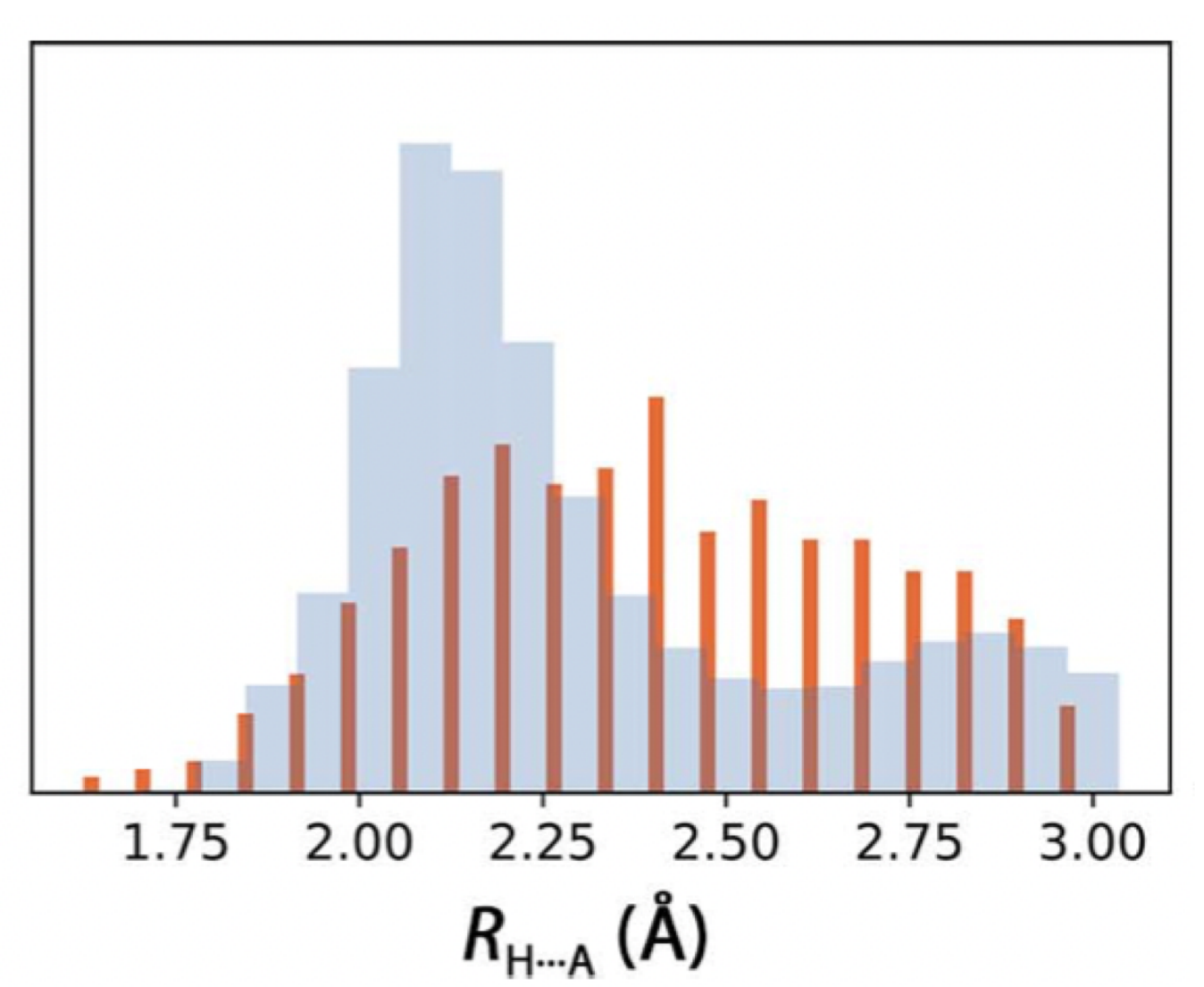

Afonine et al. (2023). *Acta Cryst. D***79**, 684–693

# QMR – quantum mechanical restraints

- Ligands need restraints (description of chemical structure) for refinement.
- Restraint generators often ignore chemical variability & specific binding interactions.

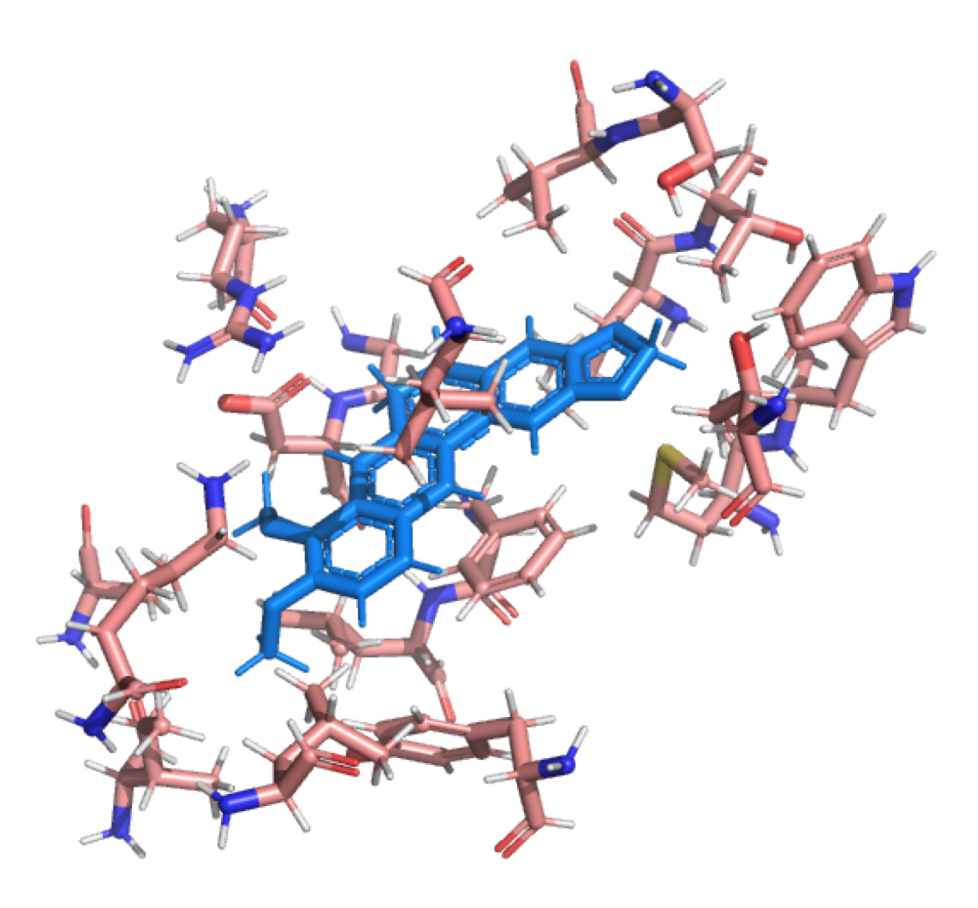

BER in 3vw2

#### **QMR approach:**

- Minimize the ligand geometry in the binding pocket.
- Use minimized ligand geometry as targets for restraints.

(forget about what happened with the residues)

Liebschner D., Moriarty, N.W., Poon, B. K. & Adams, P. D., In situ ligand restraints from quantum-mechanical methods. *Acta Cryst. D*. **79**, 100–110, (2023)

# Run Phenix tools through ChimeraX

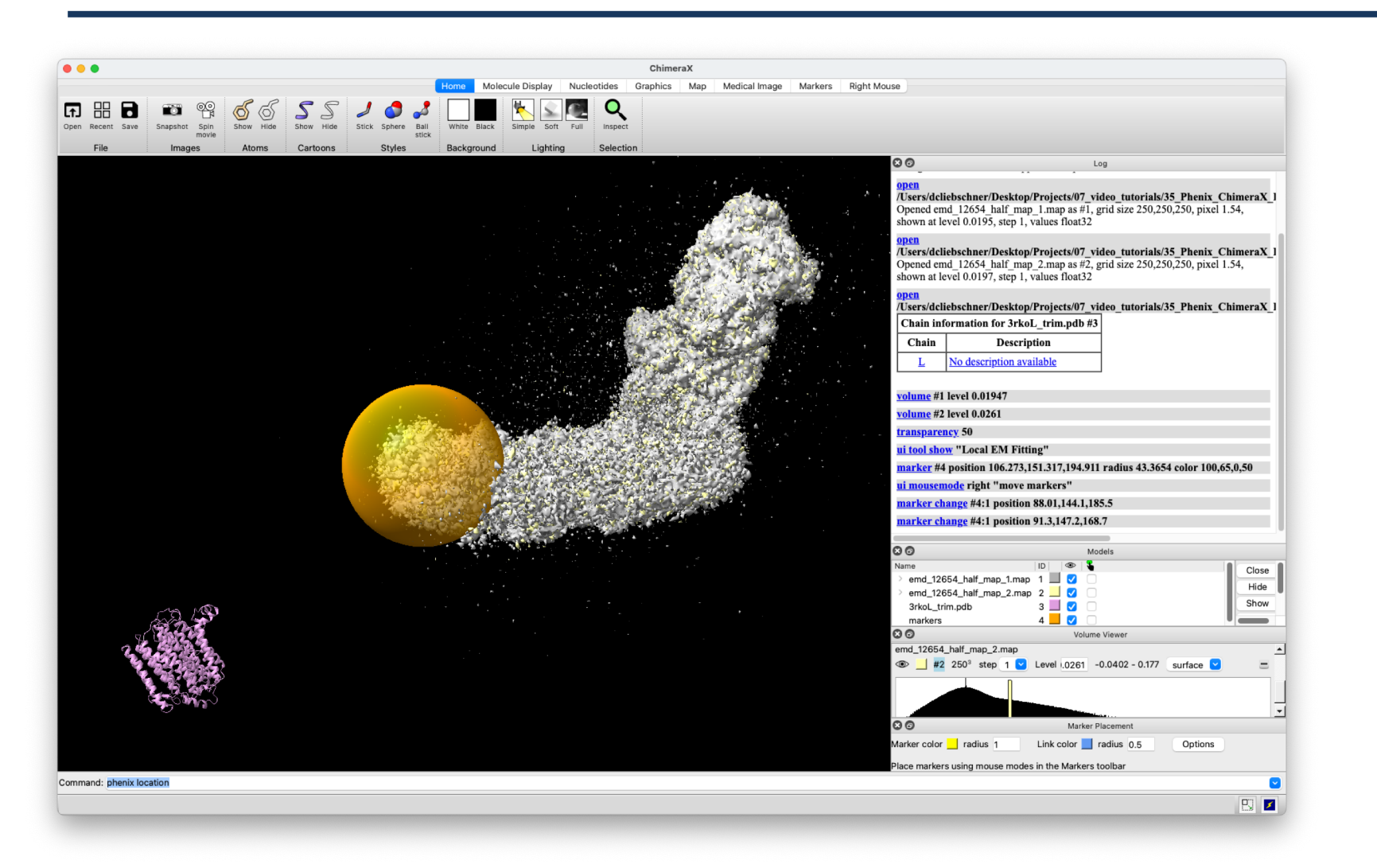

Local EM fitting (EM placement)

Automated water building (phenix.douse)

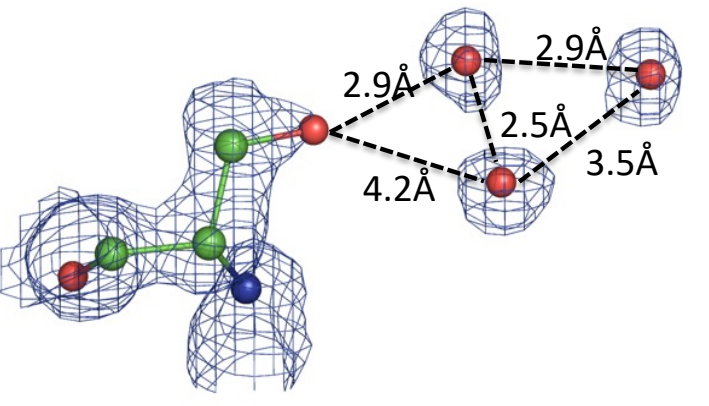

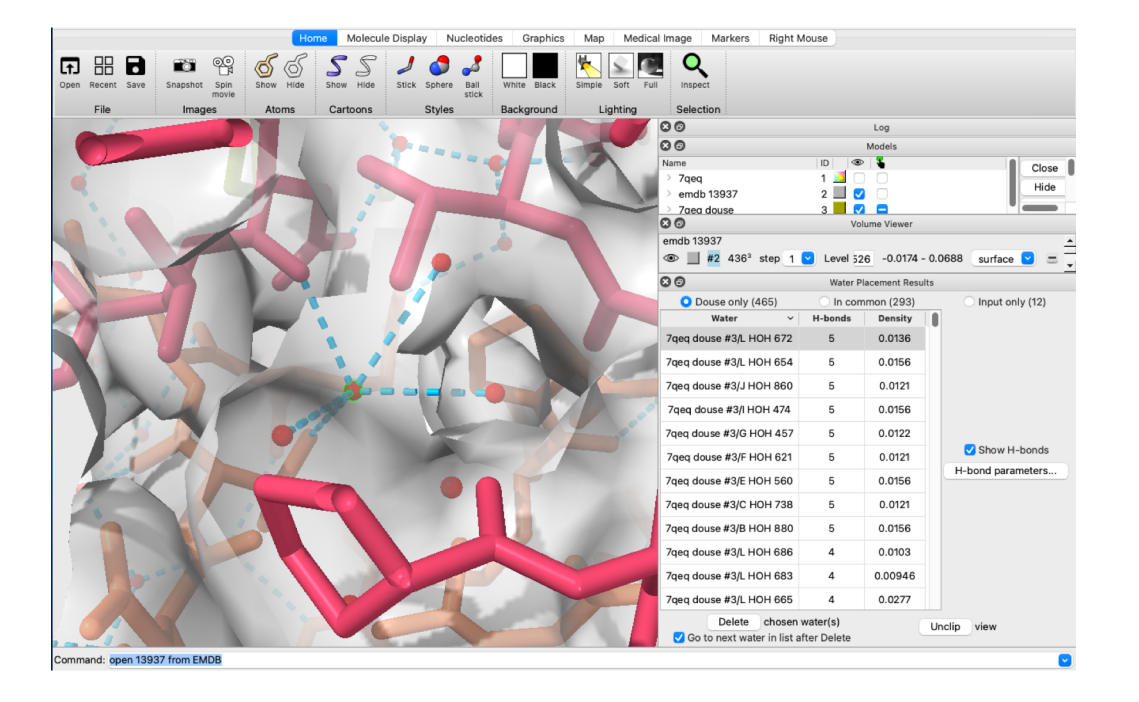

# "Demo"

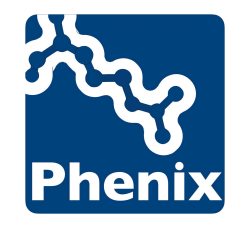

#### **Incorporate predictions into the "conventional" structure determination workflow.**

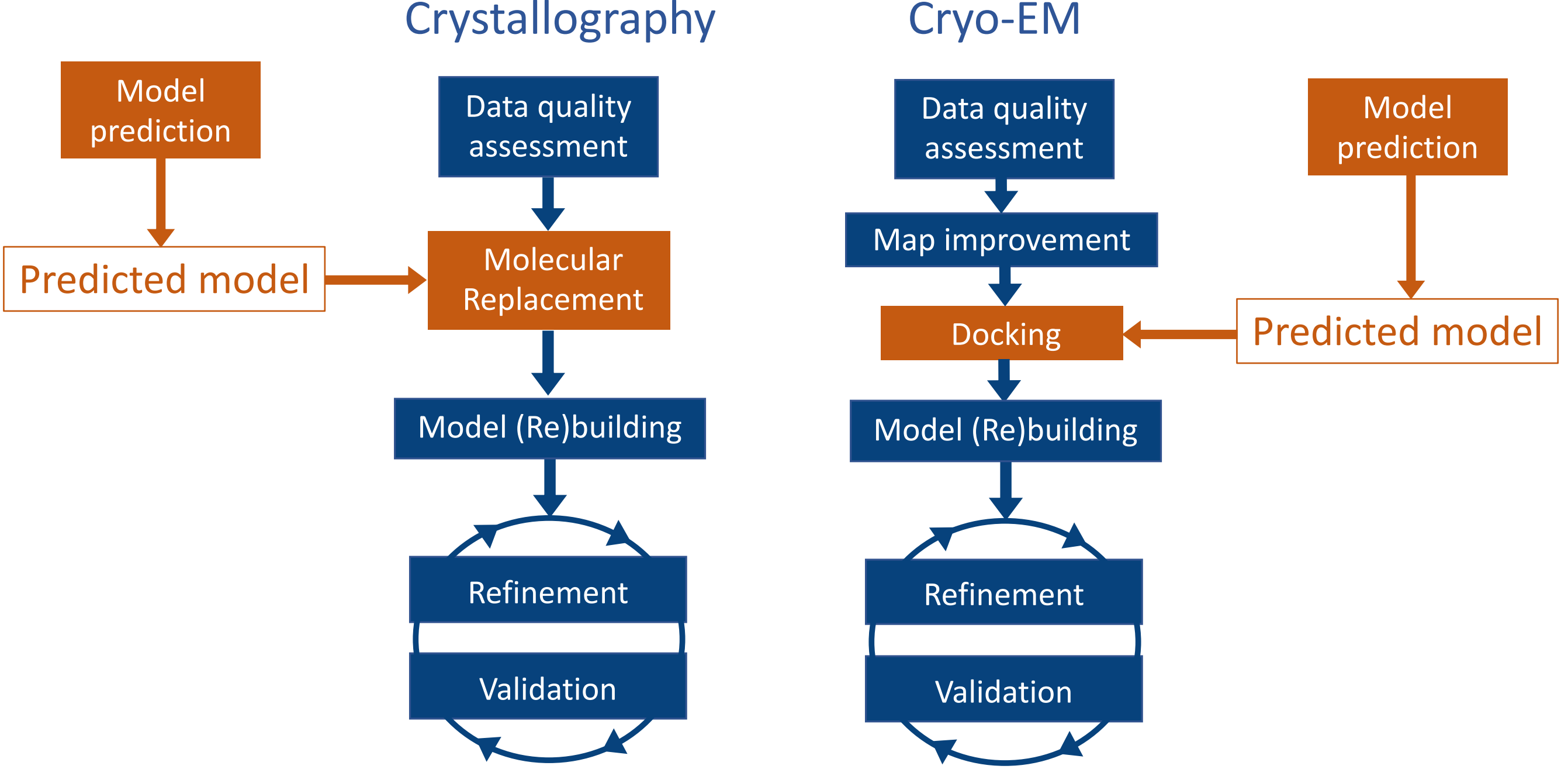

Millán C. et al.. Assessing the utility of CASP14 models for molecular replacement. Proteins. 2021 Dec;89(12):1752–69.

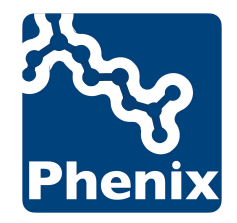

#### **Incorporate predictions into the "conventional" structure determination workflow.**

#### Example: Diffraction data 7e9L (bovine protein of POMGNT2)

>POMGNT2 BOVINE soluble expression construct GAPPAPALRIDYPKALOIL TEGGTHMVCTGRTHTDRLCRFKWLCYSSEAEEFIFFHGNASVMLPSLGSRRF0PALLDLS TVEDHNTQYFNFVELPAAALRFMPKPVFVPDVALIANRFNPDNLMHVFHDDLLPLFYTLR QFPGLAREARLFFMEGWGEGAHFDLYKLLSPKQPLLRAQLKALGRLLCFSHAFVGLSKVT TWYQYGFVQPQGPKANILVSGNEIRQFAHFLMEKLNVSQAGGPLGEEYILVFSRTQNRLI LNEAELLLALAQEFQMKTVTVSLEDHAFADVVRLVSNASMLVSMHGAQLVTALFLPRGAA VVELFPYAVNPDHYTPYKTLATLPGMDLQYIAWQNTMPENTVTHPERPWDQGGIAHLDRA EQARILQSREVPRHLCCRNPEWLFRIYQDTKVDIPSLIQTIRRVVKGHPGPRKQKWTVSL YPGKVREARCQASVQGASEARLSVSWQIPWNLKYLKVREVKYEVWLQEQGENTYVPYMLA LONHTFTENIKPFTTYLVWIRCIFNKTLLGPFADVLVCST

#### Sequence (human protein)

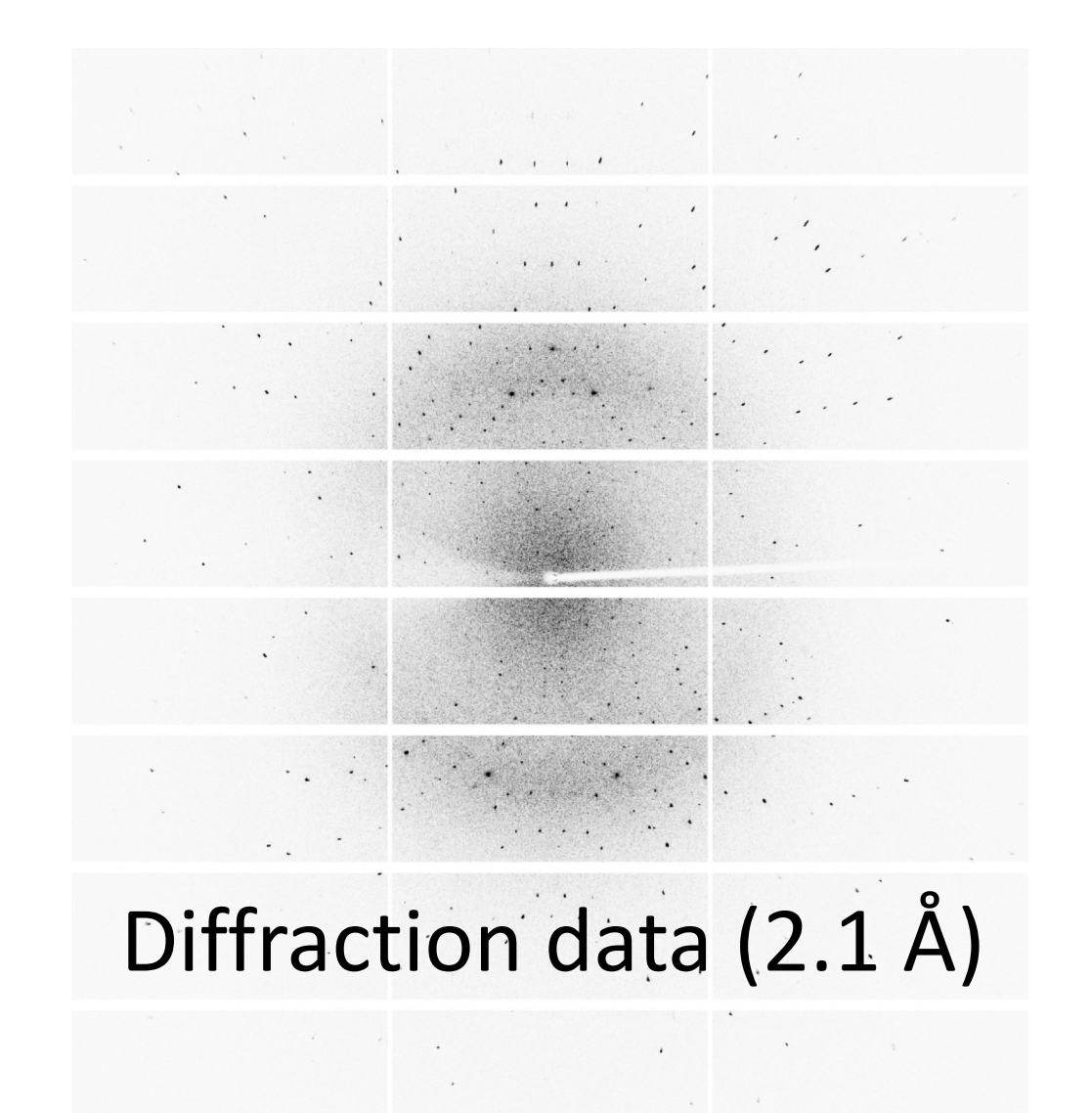

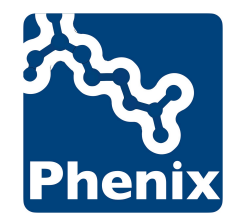

# Predicting a model in Phenix

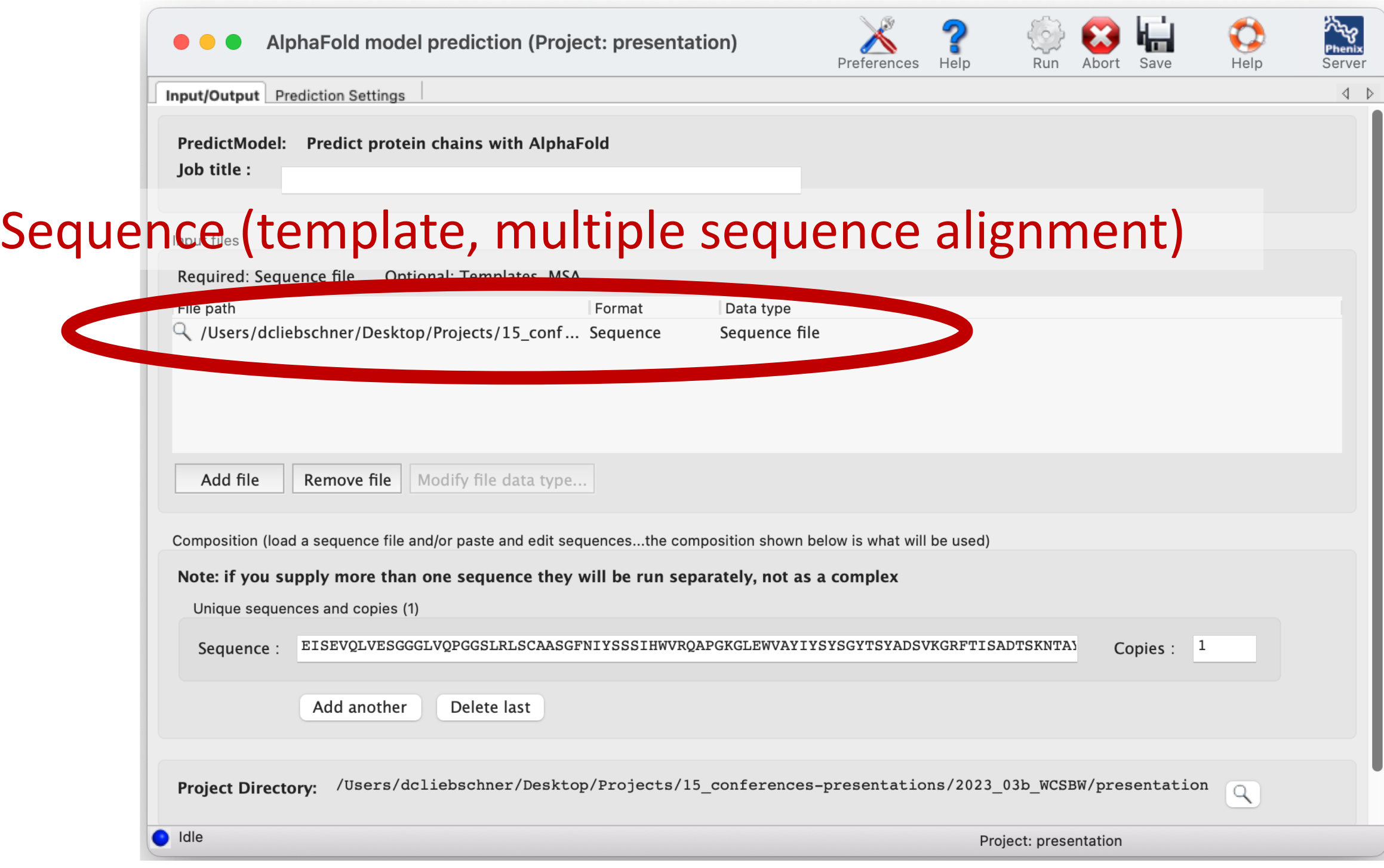

#### Do I need to install AlphaFold?

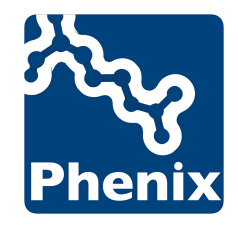

# Phenix Server for running AlphaFold

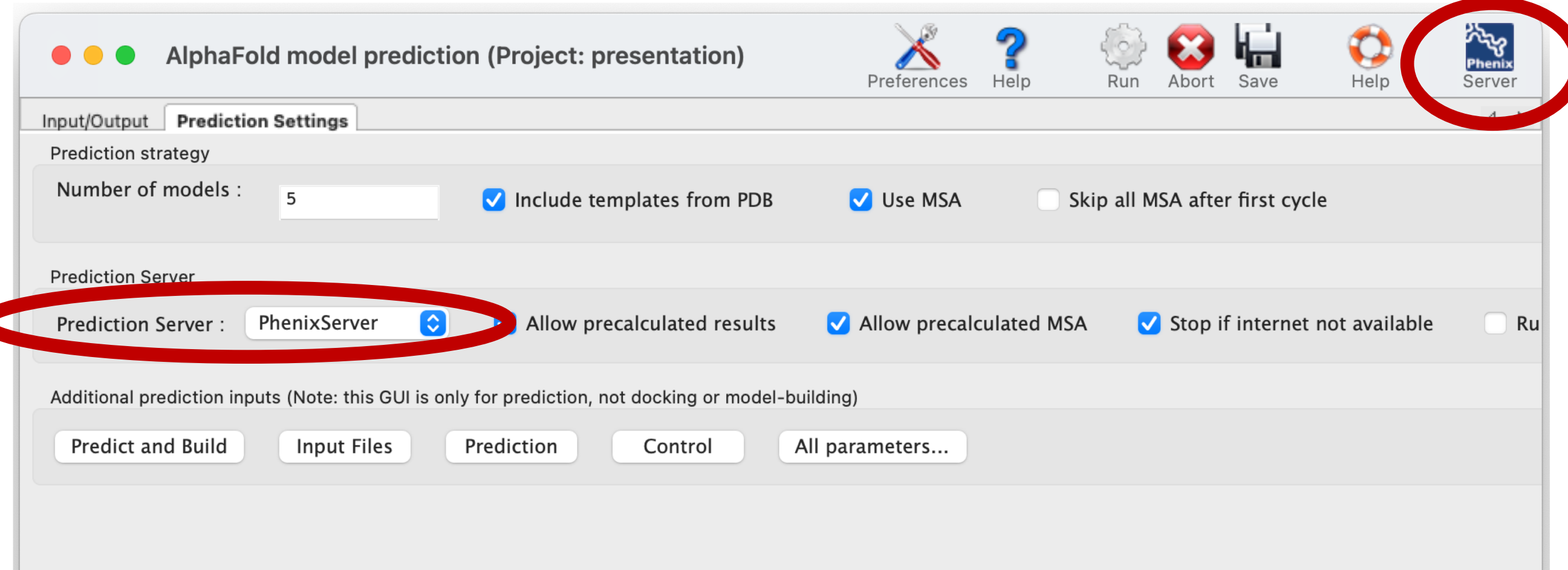

#### No need for a local AlphaFold installation

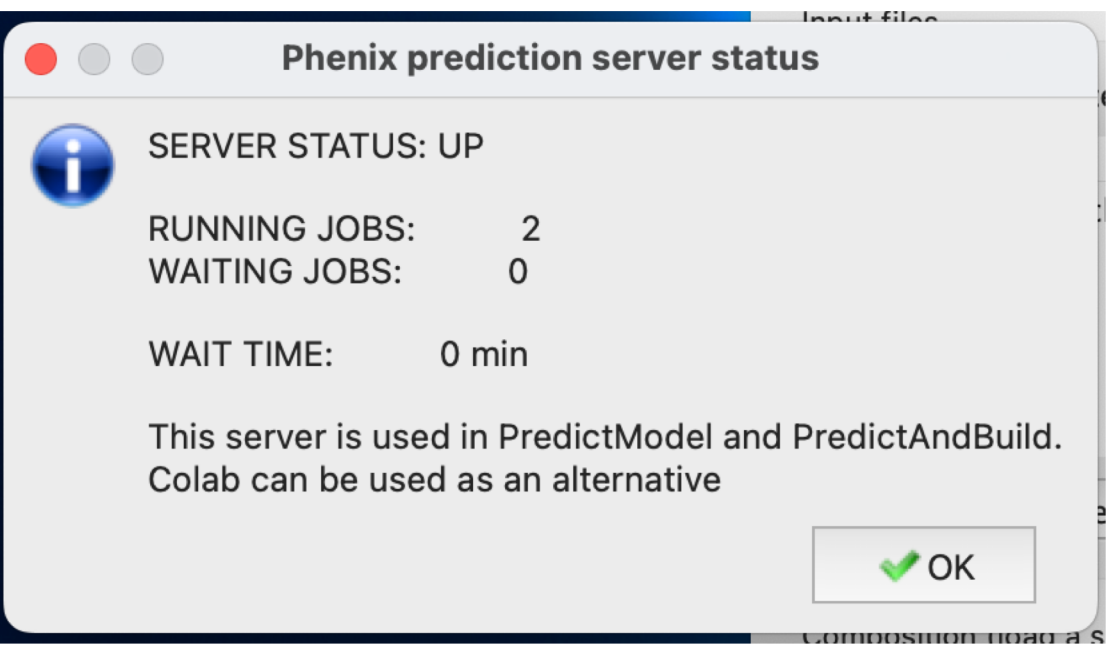

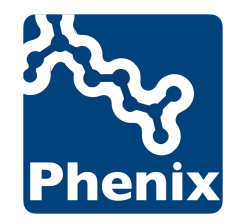

# Get a prediction

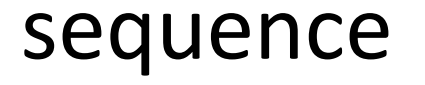

GAPPAPALRIDYPKALQIL TEGGTHMVCTGRTHTDRLCRFKWLCYSSEAEEFIFFHGNASVMLPSLGSRRFQPALLDLS TVEDHNTQYFNFVELPAAALRFMPKPVFVPDVALIANRFNPDNLMHVFHDDLLPLFYTLR OFPGLAREARLFFMEGWGEGAHFDLYKLLSPKQPLLRAQLKALGRLLCFSHAFVGLSKVT<br>TWYQYGFVQPQGPKANILVSGNEIRQFAHFLMEKLNVSQAGGPLGEEYILVFSRTQNRLI<br>LNEAELLLALAQEFQMKTVTVSLEDHAFADVVRLVSNASMLVSMHGAQLVTALFLPRGAA VVELFPYAVNPDHYTPYKTLATLPGMDLQYIAWQNTMPENTVTHPERPWDQGGIAHLDRA EQARILQSREVPRHLCCRNPEWLFRIYQDTKVDIPSLIQTIRRVVKGHPGPRKQKWTVSL YPGKVREARCQASVQGASEARLSVSWQIPWNLKYLKVREVKYEVWLQEQGENTYVPYMLA LQNHTFTENIKPFTTYLVWIRCIFNKTLLGPFADVLVCST

>POMGNT2\_BOVINE soluble expression construct

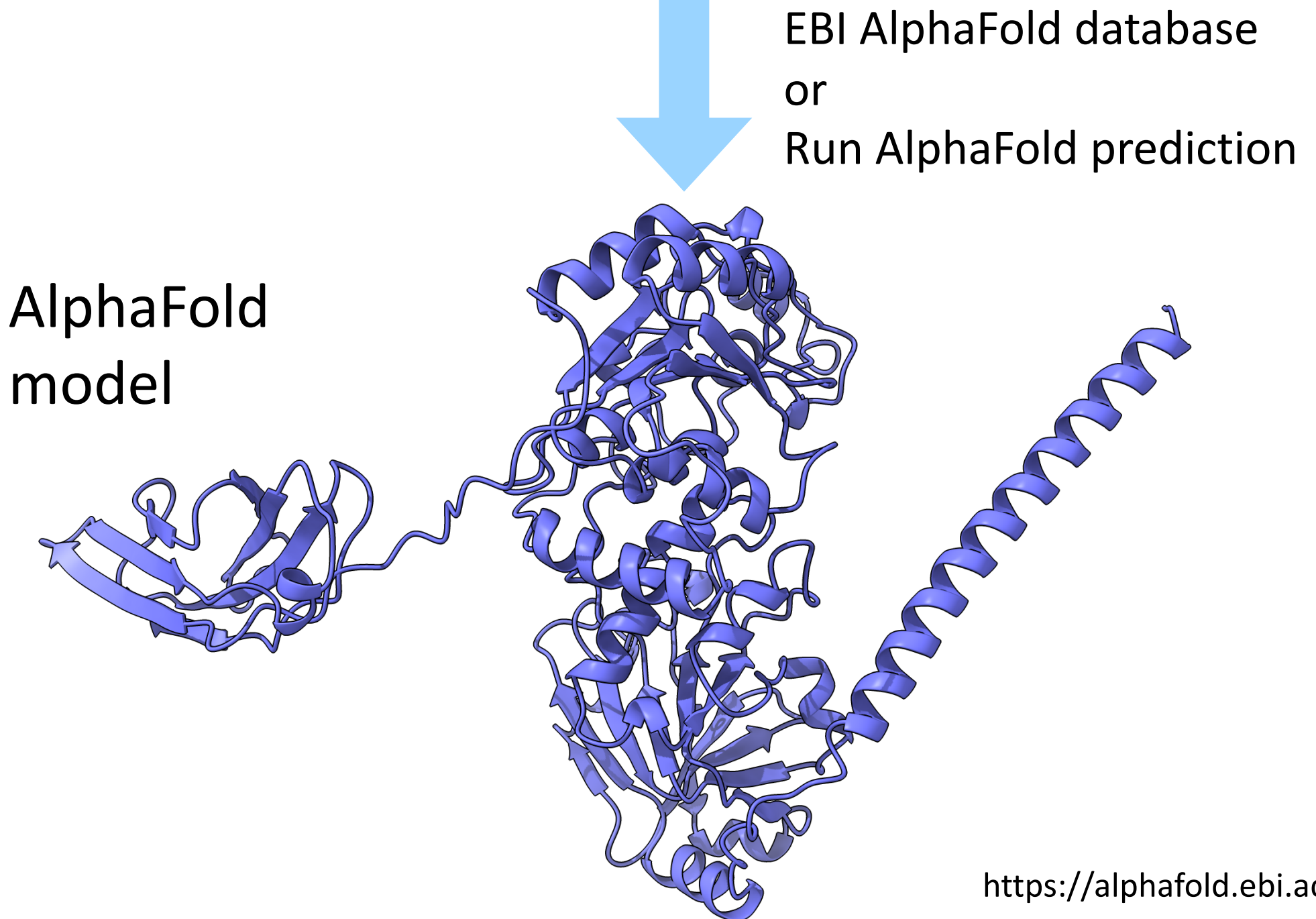

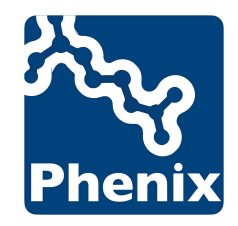

- Remove low confidence parts.
- Break model into domains.

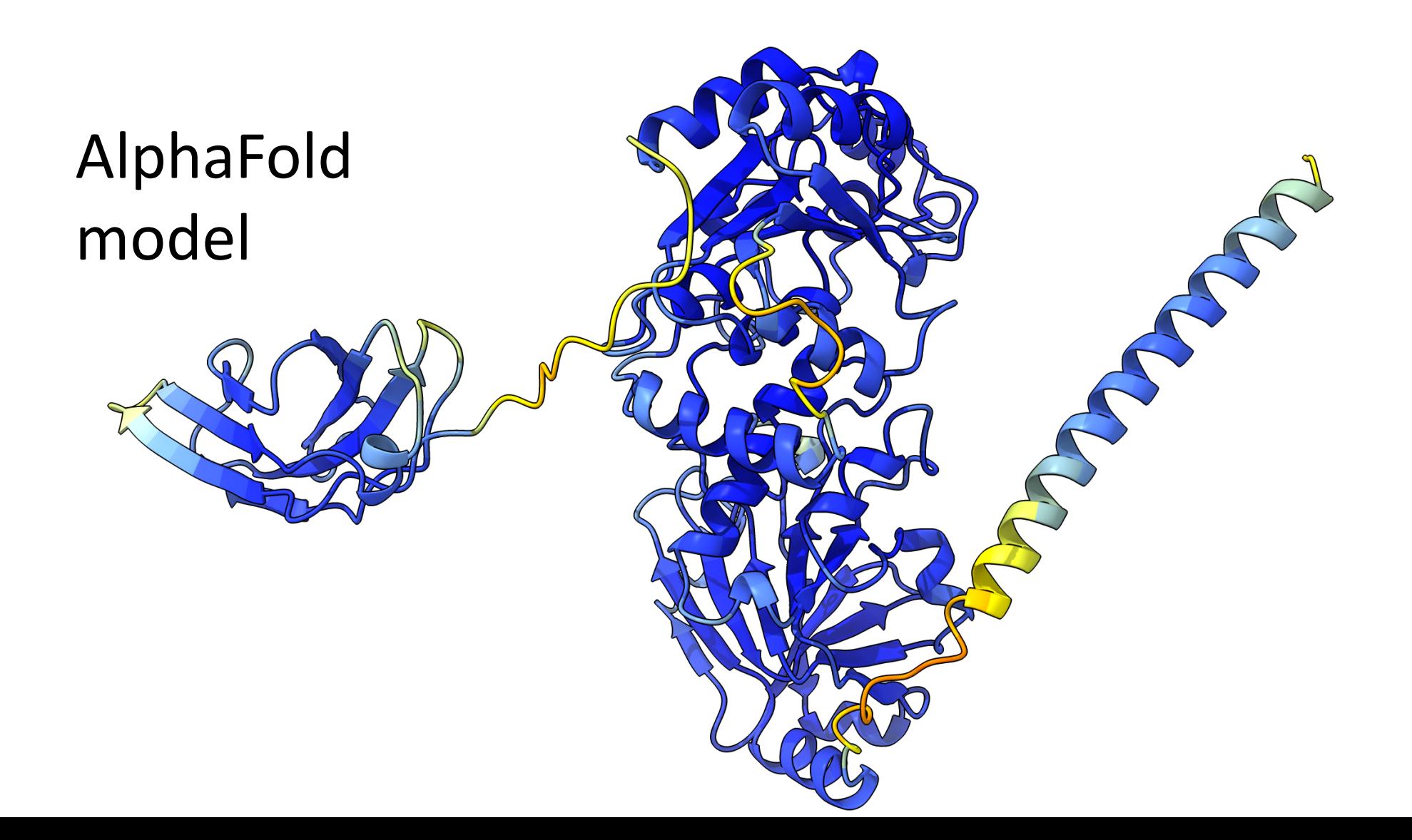

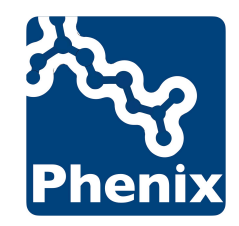

## Process prediction

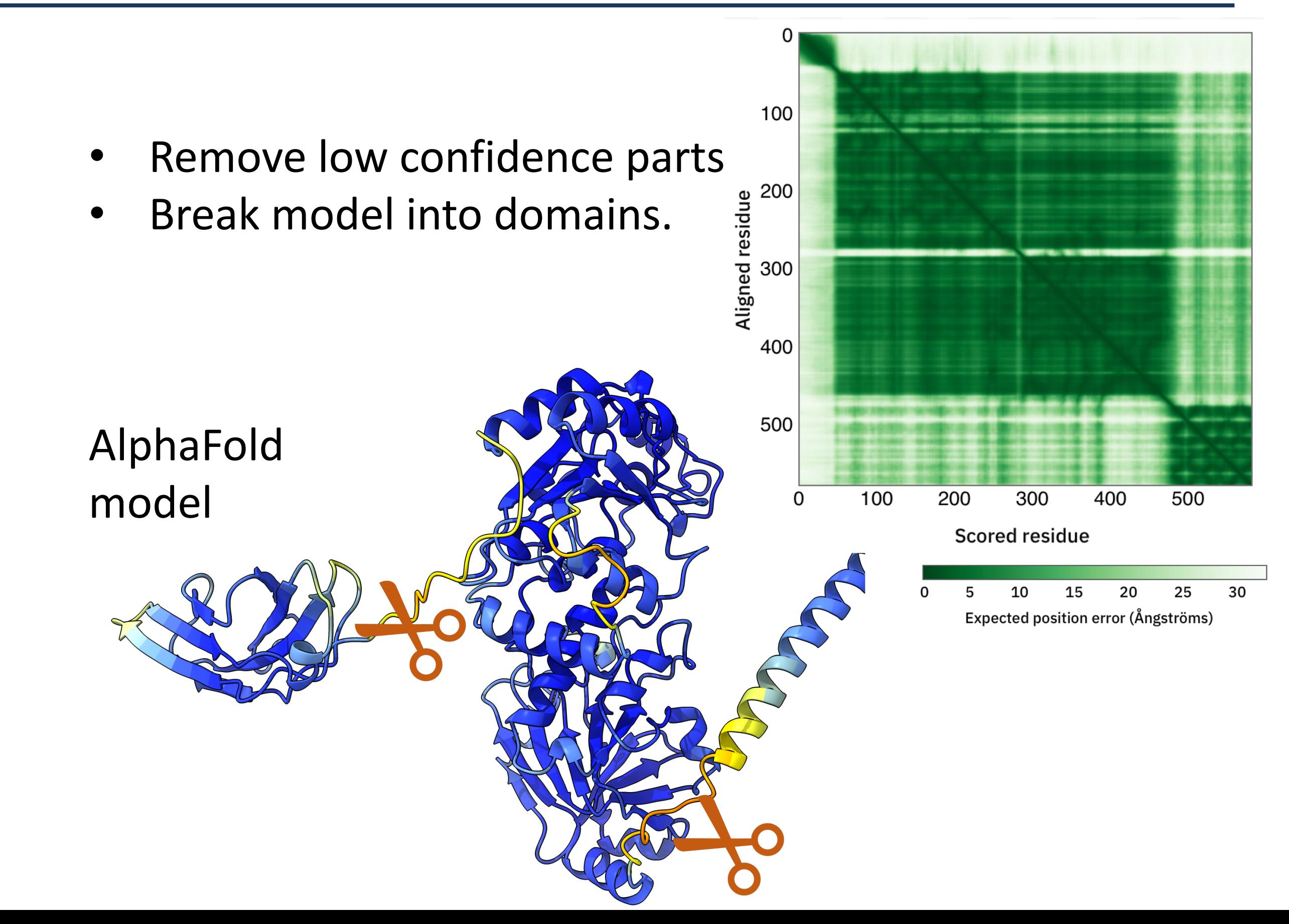

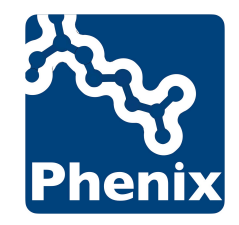

- Remove low confidence parts.
- Break model into domains.

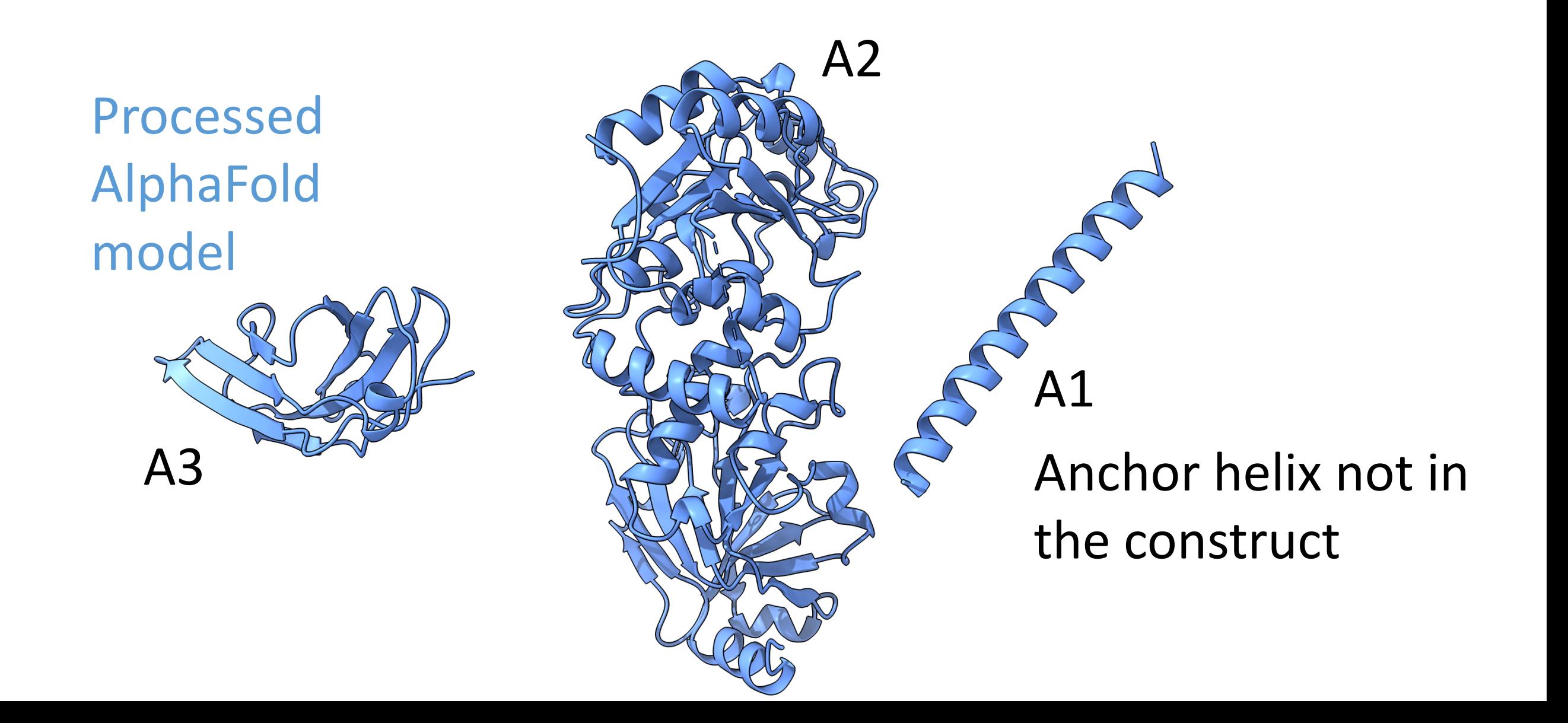

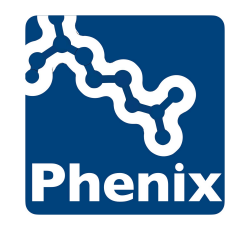

- Remove low confidence parts.
- Break model into domains.

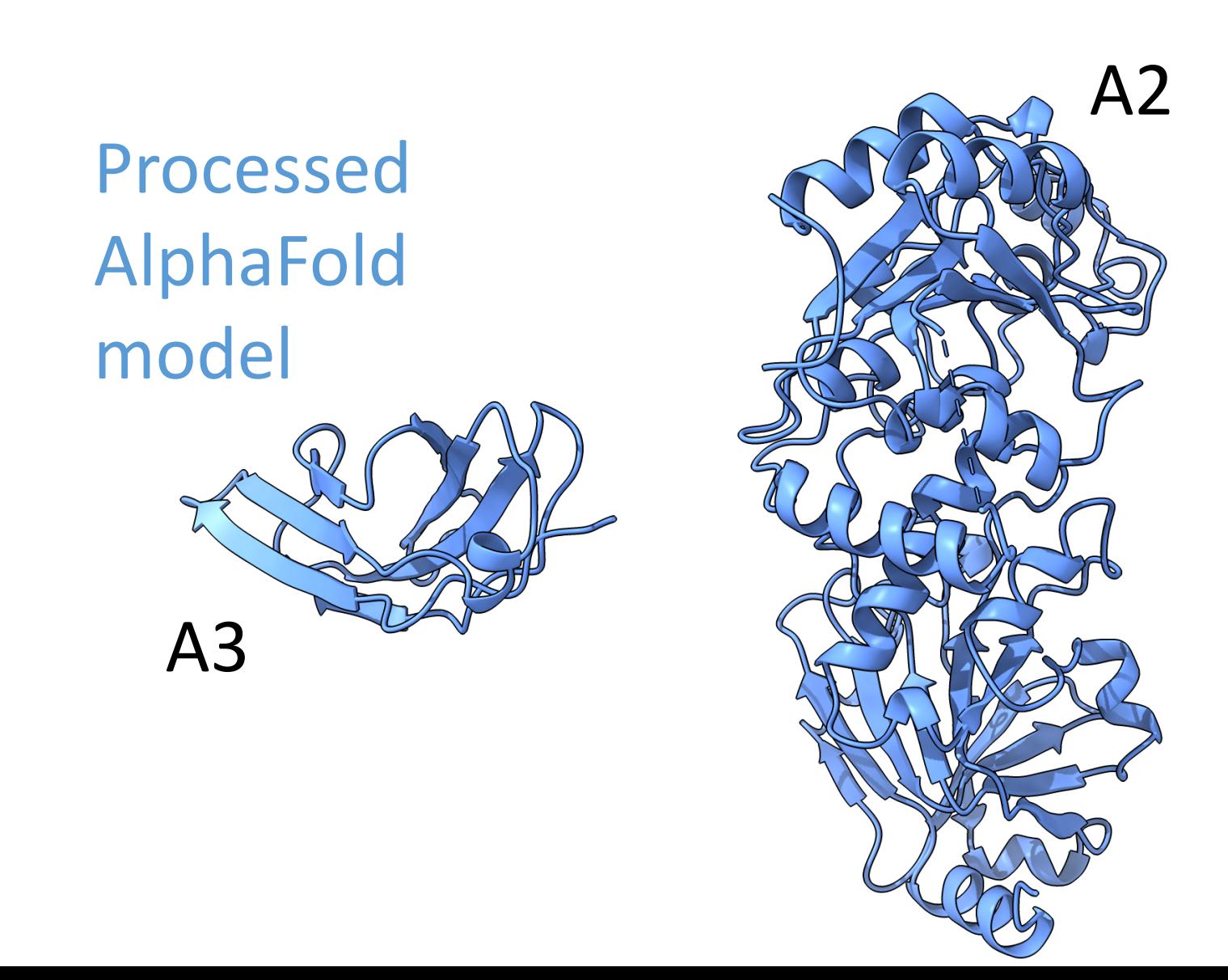

Do MR search with 2 components

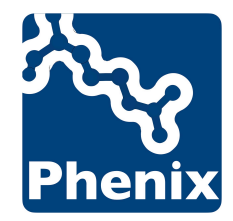

# Molecular replacement

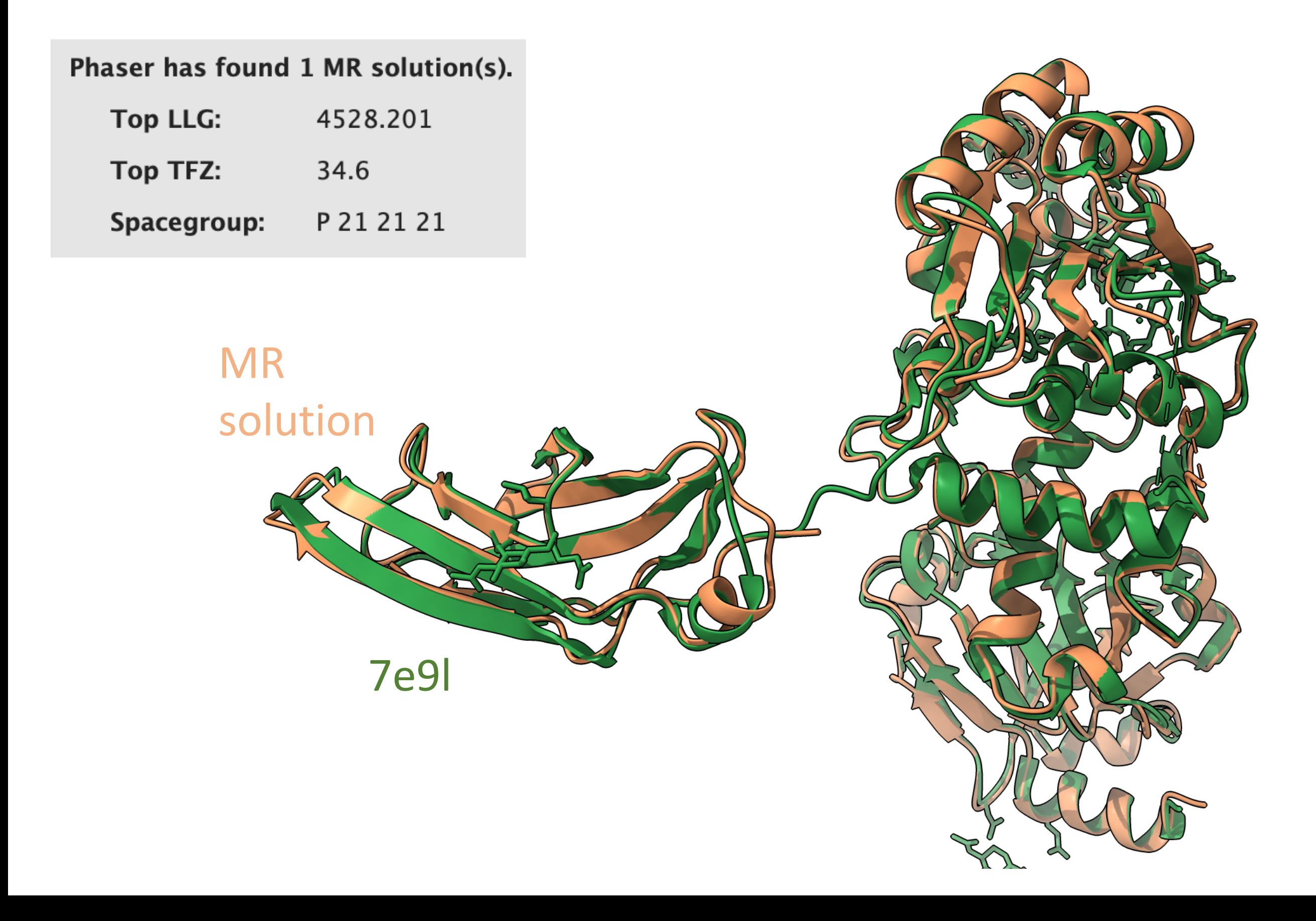

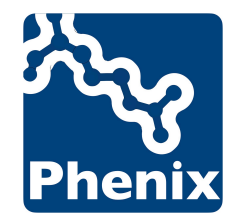

# Molecular replacement

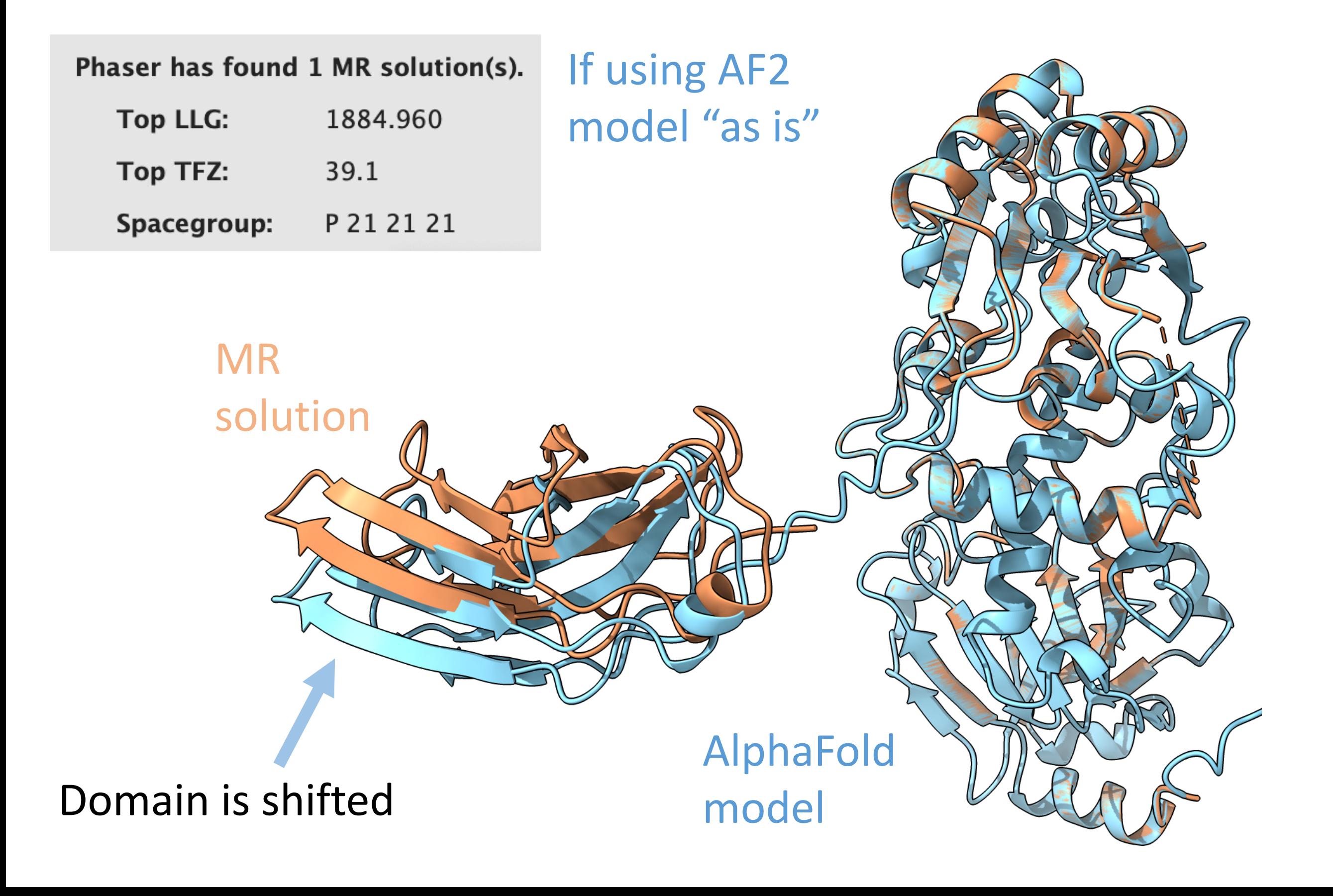

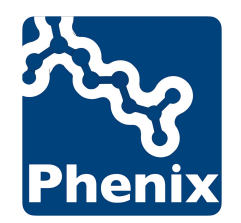

# Automatically rebuild fragments

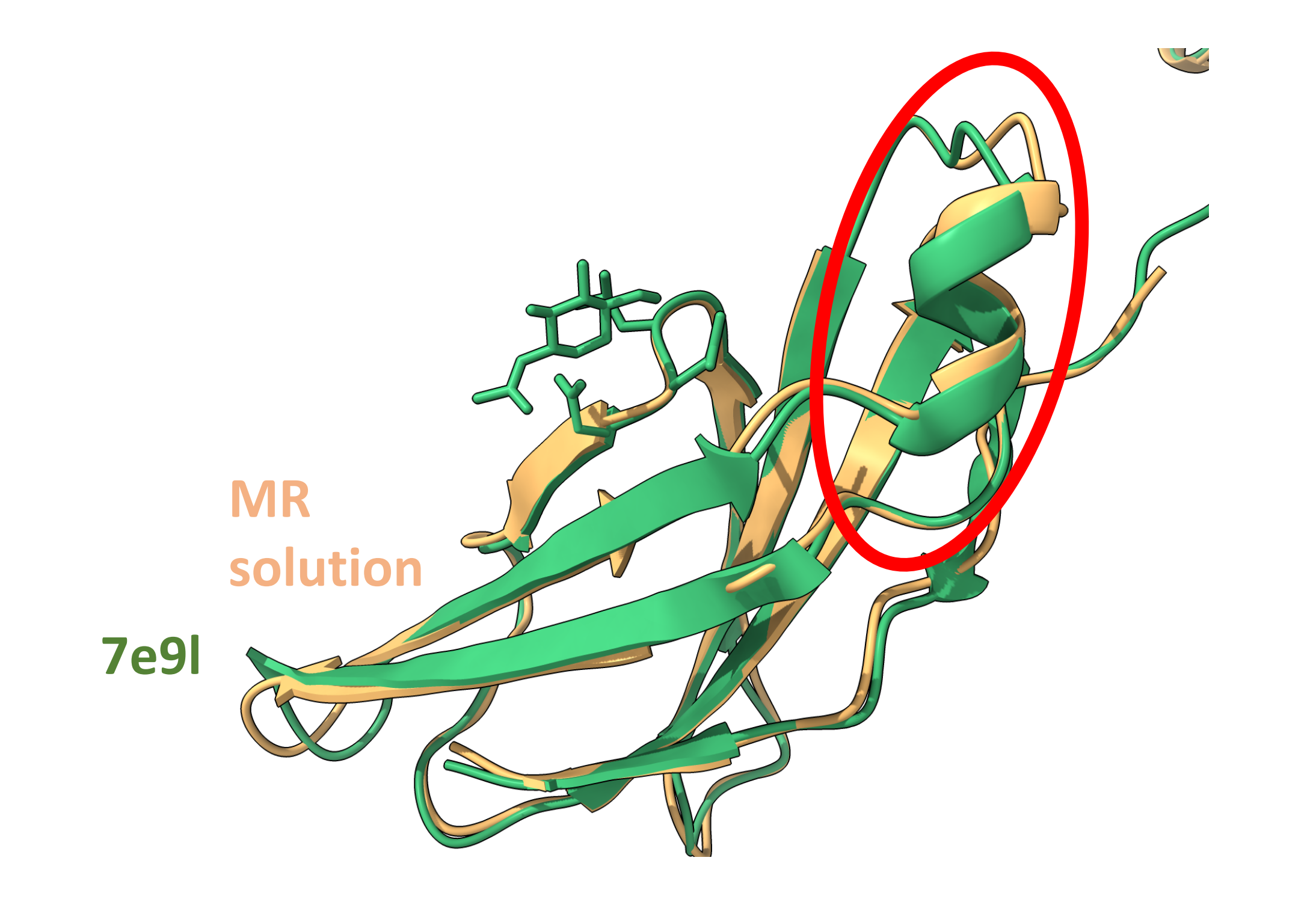

Fix deviating part automatically with phenix.fit\_loops.

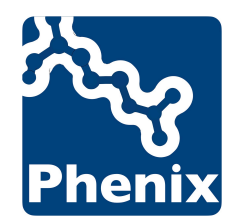

# Automatically rebuild fragments

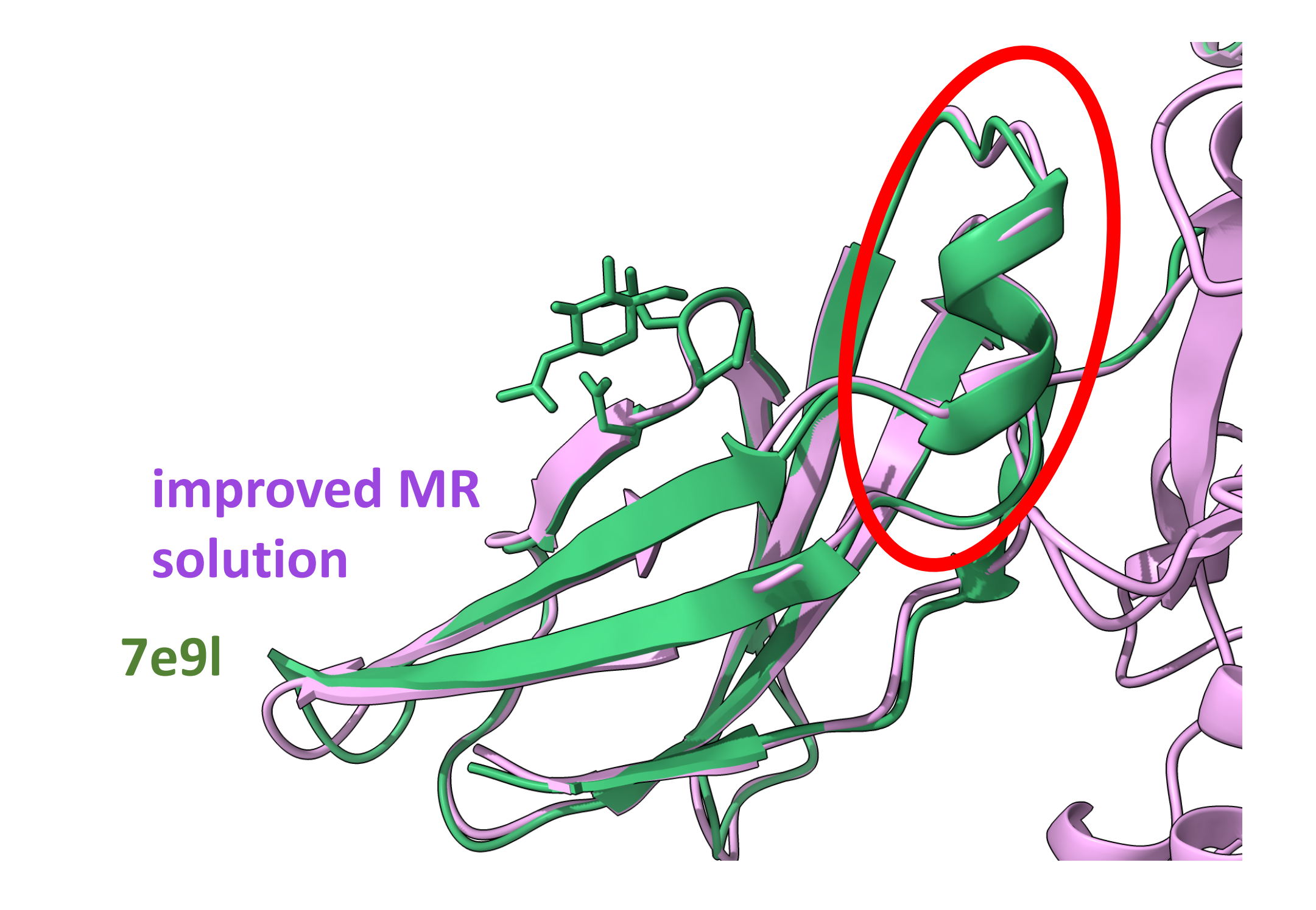

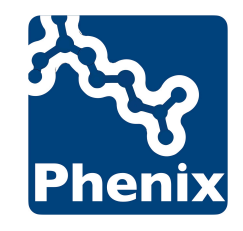

#### **New approach: Iterate prediction and model building**

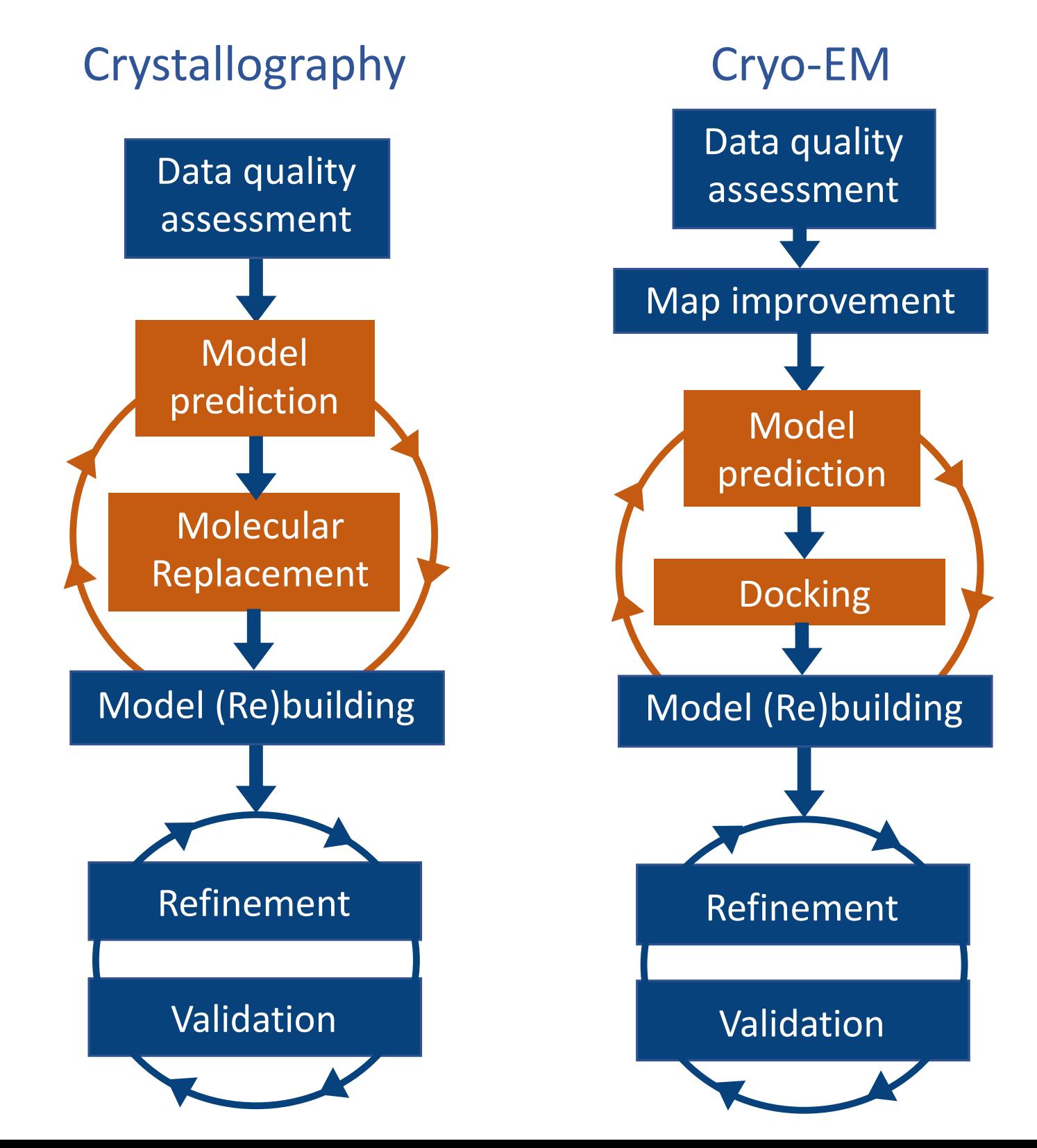

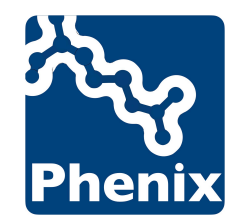

# Improving prediction (cryo-EM)

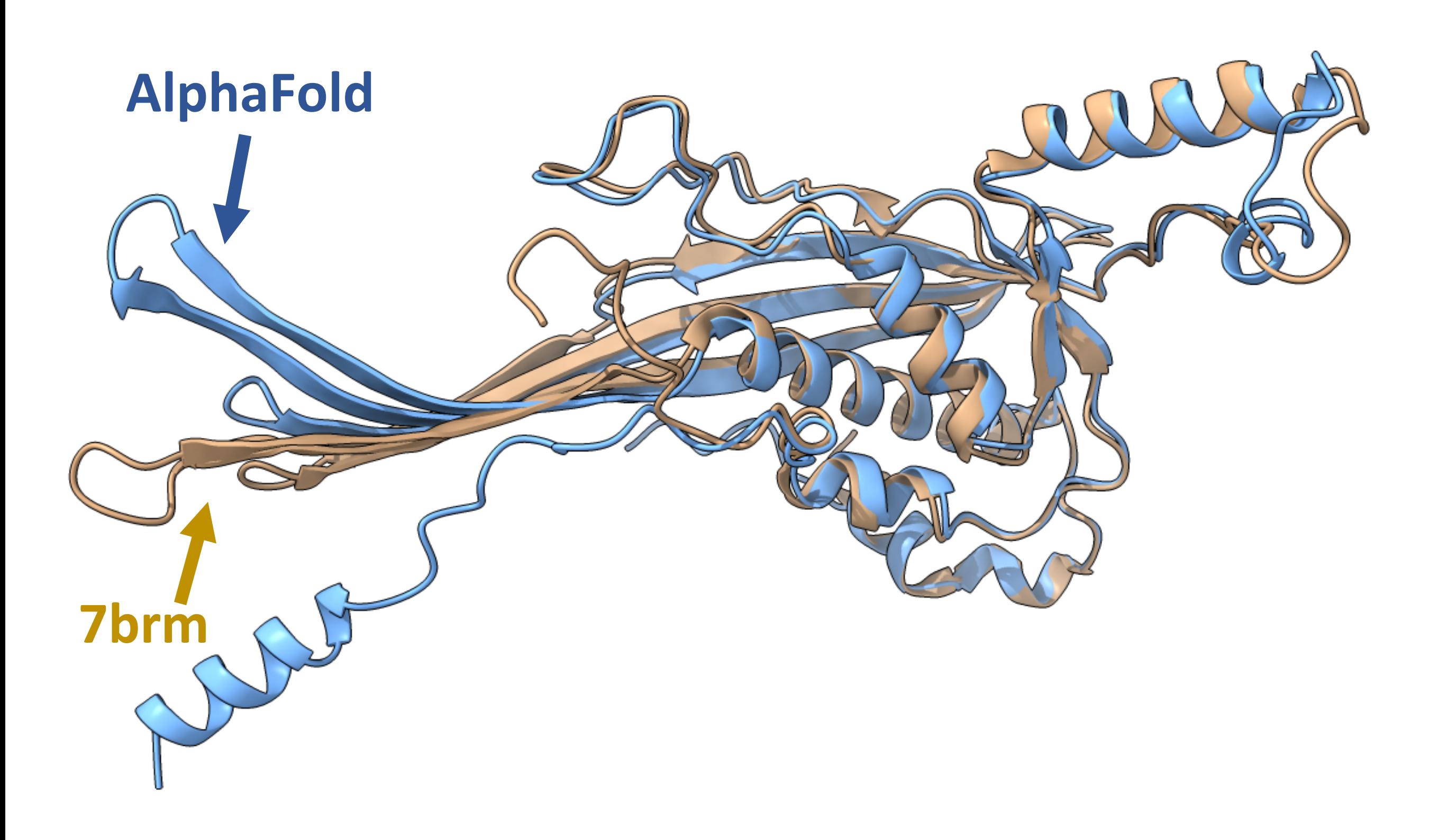

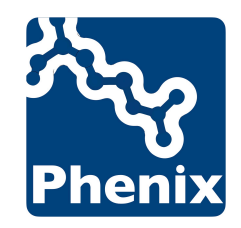

# Improving prediction

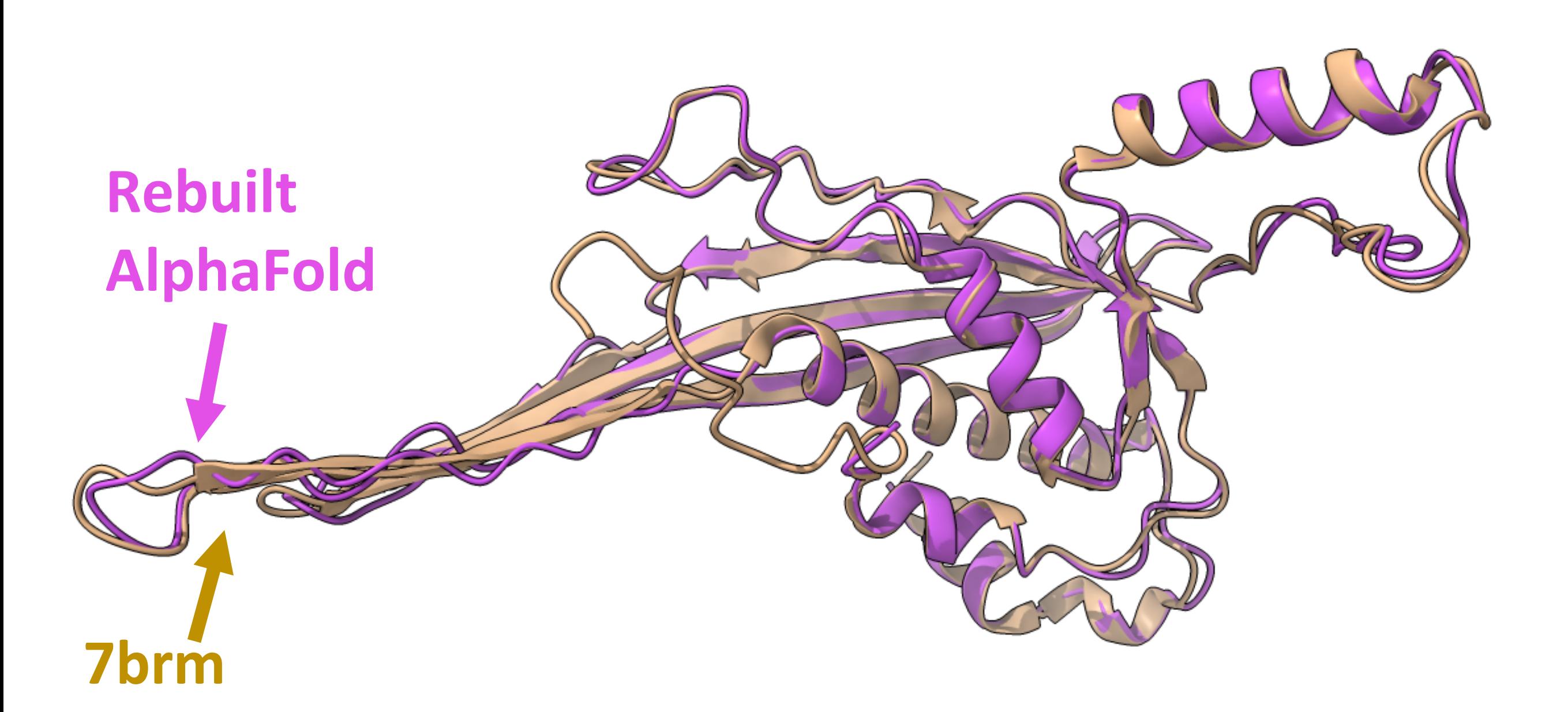

What happens if we use the rebuilt model as template for AlphaFold?

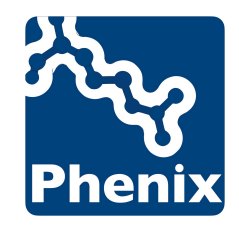

# Improving prediction

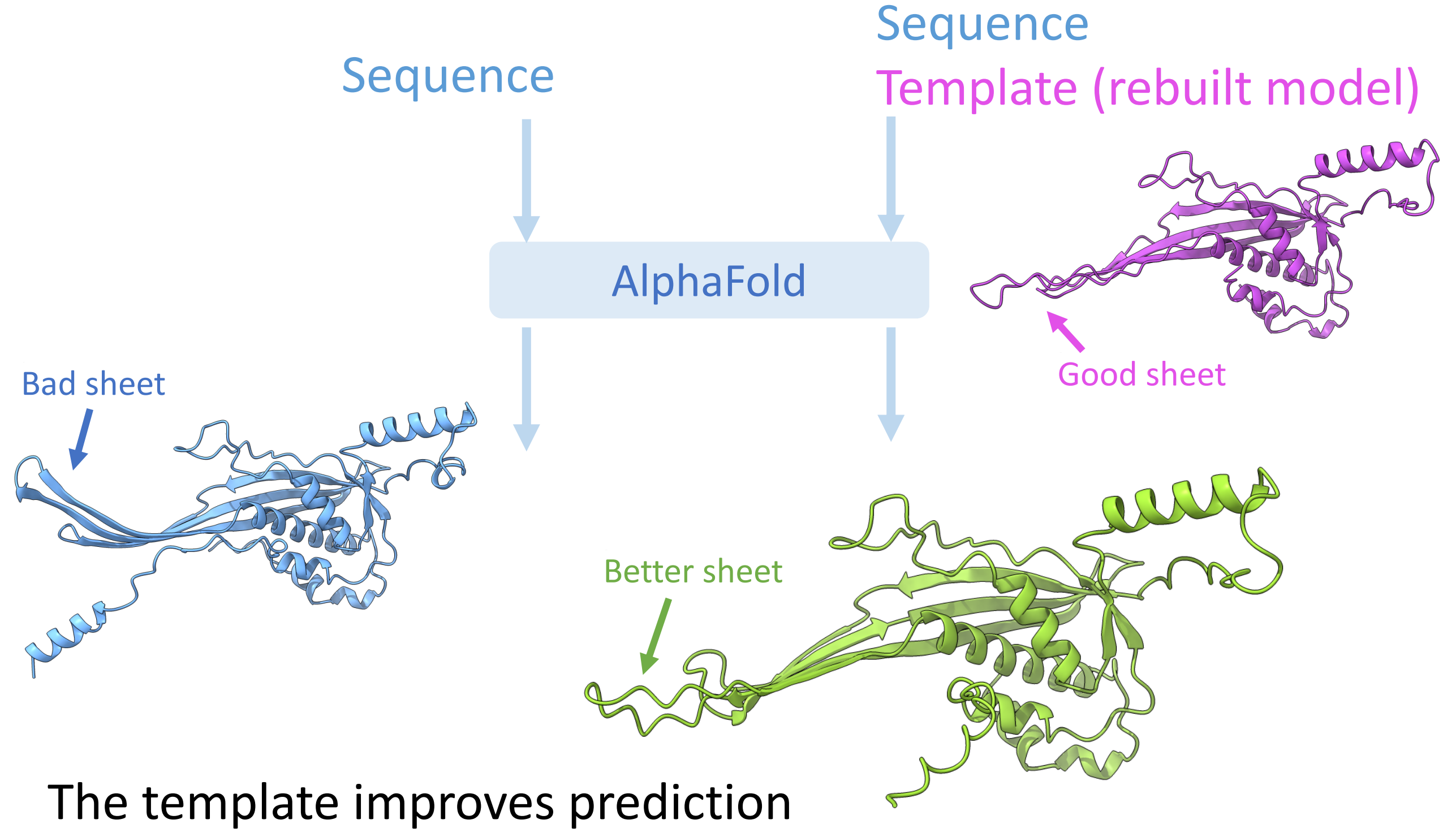

New prediction can be even better than the template

Terwilliger TC et al. Improved AlphaFold modeling with implicit experimental information. Nat Methods. 2022 Nov;19(11):1376–82.

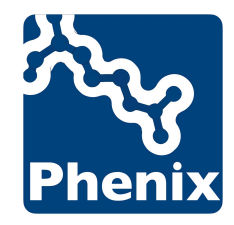

# Iterate with Predict and Build

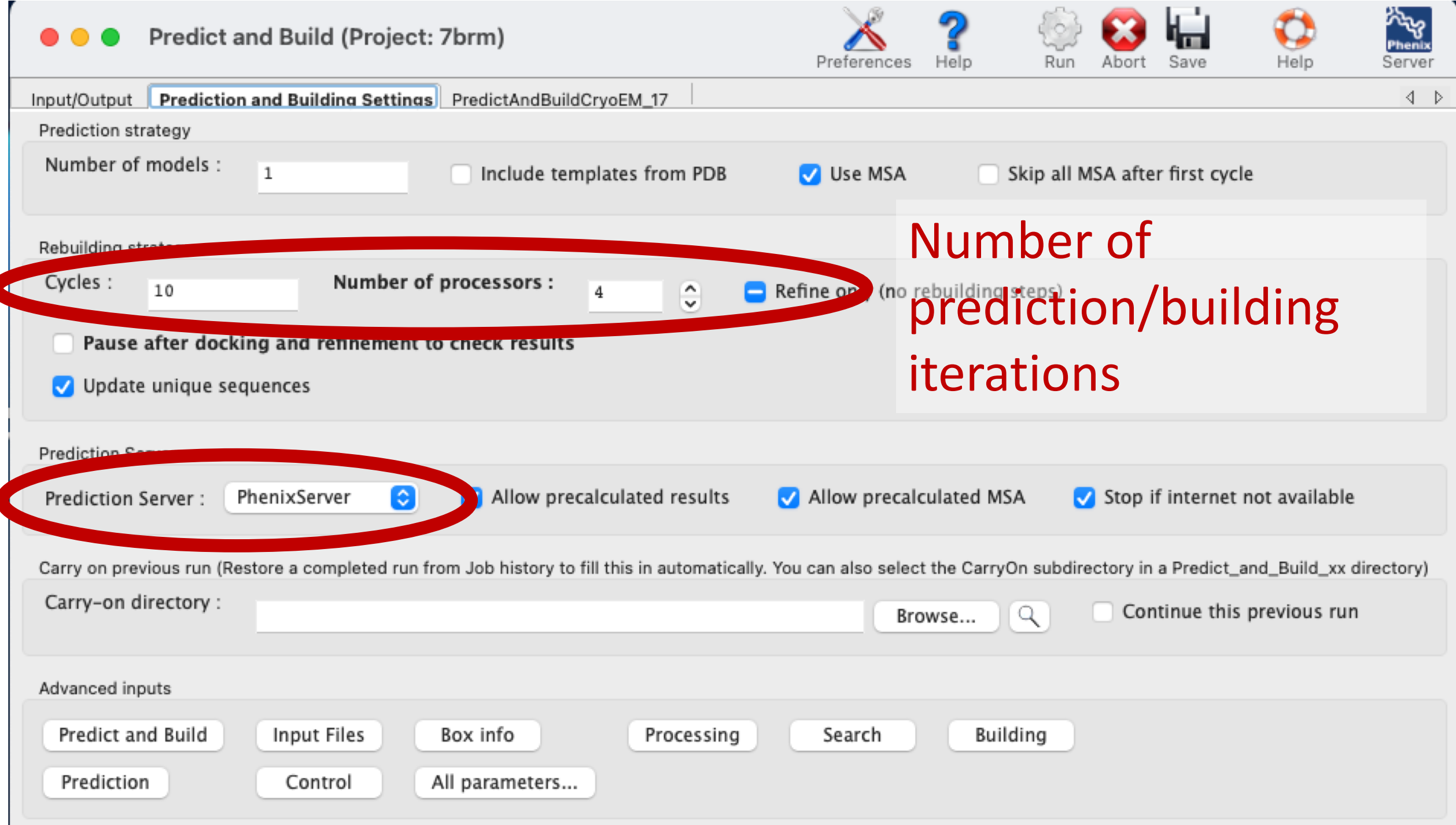

# Talks of Phenix team members at the IUCr 2023

#### **Wednesday, August 23rd**

- 9:00 am, Tom Terwilliger, *AlphaFold changes everything (and nothing)* (Keynote 1)
- 1:30 pm, Oleg Sobolev, Global Ramachandran Score (A020)
- 2:40 pm, Randy Read, Likelihood-based docking (A020)

#### **Sunday, August 27th**

• 5:55 pm, Christopher Williams, *Identification and Valdiation of lowpLDDT regions in AF2 predictions* (A011)

#### **Monday, August 28th**

- 9:00 am, Airlie McCoy, Trekkin' through reciprocal space with Phaser (Keynote 31)
- 2:20 pm, Dorothee Liebschner, *Using the PDB and EMDB for testing new algorithms* (A023)